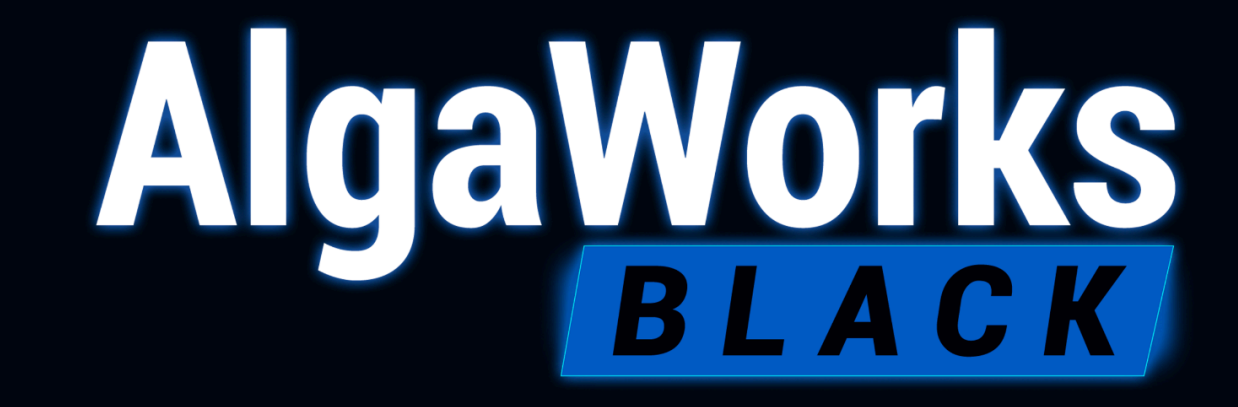

CONFIRA O CONTEÚDO COMPLETO DE CURSOS DA ASSINATURA DA ALGAWORKS

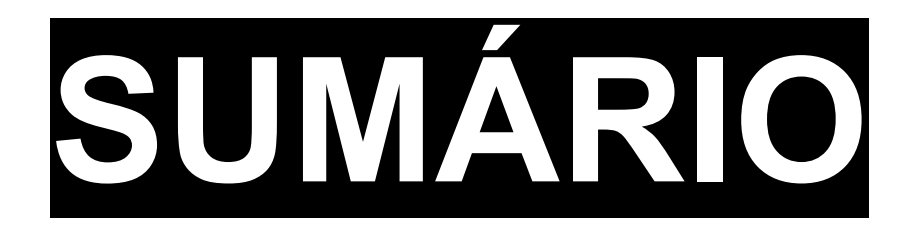

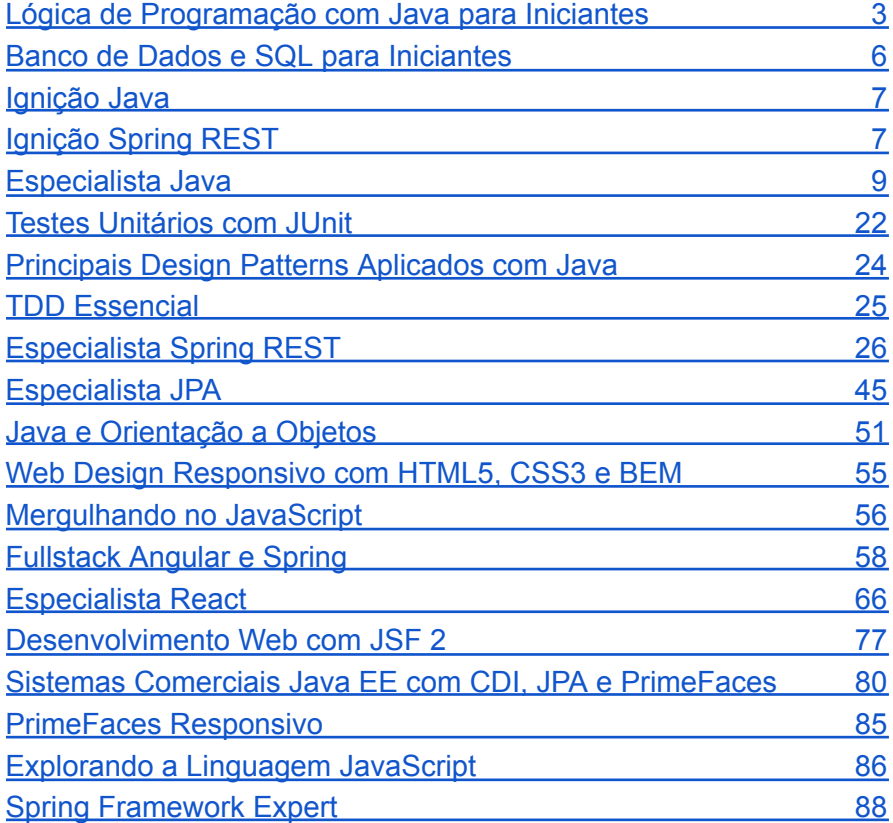

# **INICIAÇÃO EM PROGRAMAÇÃO**

## <span id="page-2-0"></span>**Lógica de Programação com Java para Iniciantes**

### 1. Introdução

- 1.1. Introdução ao curso de Lógica de Programação
- 1.2. Introdução a computação
- 1.3. O que é um algoritmo
- 1.4. Linguagens de programação
- 1.5. Como começar e terminar o curso
- 2. Começando

## 2.1. Como o Java funciona?

- 2.2. Instalando o Eclipse
- 2.3. Criando o primeiro projeto no Eclipse
- 2.4. Executando um programa simples no Eclipse
- 2.5. Exercício 01: Alterando a mensagem de Olá
- 2.6. Elaborando um algoritmo no Eclipse
- 2.7. Exercício 02: Cálculo do índice de massa corporal

2.8. Como importar um projeto no Eclipse

2.9. Palavras reservadas do Java

## 3. Variáveis e constantes

- 3.1. Introdução a variáveis
- 3.2. Tipos de dados existentes
- 3.3. Tipos numéricos (Byte, Short, Integer, Long)
- 3.4. Exercício 01: Calculando o quadrado de um número
- 3.5. Tipo texto (String)
- 3.6. Exercício 02: Faça a impressão do nome e do sobrenome da

pessoa

- 3.7. Tipo lógico (Boolean)
- 3.8. Exercício 03: Crie um programa que informa se o aluno passou de ano
- 3.9. Tipos primitivos
- 3.10. Alterando o valor de uma variável
- 3.11. Exercício 04: Encontre o valor total baseado na quantidade e no desconto
- 3.12. Constantes
- 3.13. Exercício 05: Constantes
- 3.14. Escolhendo bons nomes para variáveis e constantes

## 4. Operadores

- 4.1. Introdução a operadores
- 4.2. Operadores aritméticos
- 4.3. Exercício 01: Calculadora simples

4.4. Operadores relacionais

4.5. Exercício 02: Desconto de frete em compras acima de R\$100,00

- 4.6. Operadores de atribuição
- 4.7. Exercício 03: Cálculo de gastos familiar
- 4.8. Operadores lógicos
- 4.9. Exercício 04: Verificação da possibilidade de aposentadoria
- 4.10. Concatenação de texto
- 4.11. Operadores de incremento e decremento

## 5. Estruturas de decisão

- 5.1. Introdução a estruturas de decisão
- 5.2. Estrutura "if"
- 5.3. Exercício 01: Verificar se a pessoa passou no concurso público
- 5.4. Utilizando o "if" encadeado
- 5.5. Exercício 02: Calcule o bônus do funcionário(a)
- 5.6. Estrutura "switch"
- 5.7. Exercício 03: Imprima o nome do dia da semana (domingo, segunda-feira, etc.)

## 6. Iteração

- 6.1. Introdução a iteração
- 6.2. Iterando com o "for"
- 6.3. Exercício 01: Encontre os números divisíveis por 3
- 6.4. Iterando com o "while"
- 6.5. Exercício 02: Repita o exercício anterior com o "while"

#### 7. Vetores

- 7.1. Introdução a vetores
- 7.2. Declarando vetores de 1 dimensão
- 7.3. Exercício 01: Cadastrando as tarefas do dia
- 7.4. Declarando vetores de 2 dimensões
- 7.5. Exercício 02: Encontre a semana de maior faturamento
- 7.6. Declarando vetores com mais de 2 dimensões

## 8. Métodos

- 8.1. Introdução a métodos
- 8.2. Criando o primeiro método
- 8.3. Exercício 01: Crie um segundo método no algoritmo da aula

#### passada

- 8.4. Recebendo parâmetros
- 8.5. Exercício 02: Identifique um novo padrão no algoritmo da aula passada
- 8.6. Retornando valores
- 8.7. Exercício 03: Crie uma pequena calculadora de subtração e adição
- 8.8. Recursividade
- 8.9. Exercício 04: Exibir a tabuada de um número qualquer
- 8.10. Escolhendo bons nomes para métodos

## 9. Programação orientada a objetos

9.1. Introdução à programação orientada a objetos

9.2. Criando a primeira classe

9.3. Exercício 01: Método que informa necessidade de repor estoque

- 9.4. Métodos de instância
- 9.5. Exercício 02: Método de instância que informa necessidade de repor estoque
- 9.6. Encapsulamento
- 9.7. Exercício 03: Exibindo os dados de um pedido
- 9.8. Diferença entre classe e instância

#### 10. Leitura e escrita de dados em arquivos

- 10.1. Introdução à leitura e escrita
- 10.2. Escrevendo informações em arquivos de texto

10.3. Exercício 01: Crie uma lista de tarefas e salve a lista em um arquivo

- 10.4. Lendo informações de um arquivo de texto
- 10.5. Exercício 02: Mostre a lista de tarefas para o usuário

## 11. Utilizando código de outros

#### programadores

- 11.1. Introdução ao uso de códigos de terceiros
- 11.2. Bibliotecas x Frameworks
- 11.3. Utilizando uma biblioteca de terceiro para envio de e-mails
- 11.4. Exercício 01: Crie uma lista de tarefas e envie a lista por email
- 11.5. Criando o sua própria biblioteca

11.6. Exercício 02: Use nossa biblioteca

#### 12. Algoritmos avançados

- 12.1. Introdução aos algoritmos avançados
- 12.2. Criando uma lista dinâmica
- 12.3. Removendo elementos da lista
- 12.4. Ordenando a lista
- 12.5. Exercício 01: Ordene a lista de alunos do arquivo

## 13. Pré-requisitos para nossa primeira aplicação web

- 13.1. Por onde começar a criar uma aplicação web
- 13.2. Evoluindo para o Spring Tool Suite (STS)
- 13.3. O que é HTML?
- 13.4. O que é CSS?
- 13.5. Criando um projeto com o STS
- 13.6. Incluindo as páginas HTML no projeto
- 13.7. Fluxo de uma requisição web

#### 14. Criando sua primeira aplicação

- 14.1. Importando o projeto de base
- 14.2. Criando a classe Contato
- 14.3. Configurando o armazenamento de contatos
- 14.4. Listando os contatos na página

14.5. O padrão JavaBean 14.6. Fazendo a página de cadastro funcionar 14.7. Verbos HTTP 14.8. Cadastrando um contato 14.9. Preparando para edição 14.10. Atualizando um contato 14.11. Removendo contatos 14.12. Conclusão e próximos passos

## <span id="page-5-0"></span>**Banco de Dados e SQL para Iniciantes**

#### 1. Iniciando com banco de dados

- 1.1. O que é banco de dados?
- 1.2. Instalando o MySQL
- 1.3. Tipos de dados
- 1.4. A famosa chave primária
- 1.5. Schemas, inserindo e consultando dados
- 1.6. Desafio: Iniciando um novo projeto

## 2. Relacionamentos

- 2.1. Por que mais de uma tabela?
- 2.2. A chave estrangeira
- 2.3. Relacionamento muitos-para-um
- 2.4. Relacionamento um-para-muitos
- 2.5. Desafio: Relacionando tabelas
- 2.6. Relacionamento muitos-para-muitos
- 2.7. Desafio: Relacionamento muitos-para-muitos

## 3. Consultas

- 3.1. Cláusula where
- 3.2. Relacionando várias tabelas em uma consultas
- 3.3. Trabalhando com datas
- 3.4. Desafio: Relacionando tabelas

## 4. Alterações

- 4.1. Alterando sua tabela
- 4.2. Trabalhando com índices
- 4.3. Deletando dados
- 4.4. Atualizando dados
- 4.5. Desafio: Alterando suas tabelas

## 5. Consultas avançadas

- 5.1. Função sum
- 5.2. Agrupando dados com group by
- 5.3. Função avg
- 5.4. Desafio: Funções e group by
- 5.5. Ordenando com order by
- 5.6. Filtrando com like

5.7. Resultados únicos com distinct

- 5.8. Filtrando com in
- 5.9. Consultas dentro de consultas subselect
- <span id="page-6-0"></span>5.10. Desafio: subselect

## **Ignição Java**

- 1. Mergulhando em Java e OO
- 1.1. Introdução e preparação de ambiente
- 1.2. Fundamentos da linguagem Java
- 1.3. Orientação a objetos, classes e objetos
- 1.4. Métodos, construtores e sobrecarga
- 1.5. Encapsulamento e JavaBeans
- 1.6. Pacotes
- 2. Orientação a objetos avançada
- 2.1. Herança e sobrescrita de métodos
- 2.2. Upcasting e polimorfismo
- 2.3. Classes abstratas
- 2.4. Interfaces
- 2.5. Exceções
- 2.6. Boxing, enumerações, datas e valores monetários
- 3. Coleções, Lambdas e Streams API
- 3.1. Collections Framework
- 3.2. Interfaces funcionais e expressões lambda
- 3.3. Streams API
- 3.4. Optional
- 3.5. Conclusão

## <span id="page-6-1"></span>**Ignição Spring REST**

## 1. Fundamentos de REST e Spring

- 1.1. Boas vindas e as oportunidades do mercado
- 1.2. Quem é você? Quem sou eu?
- 1.3. Alguns combinados antes de continuar
- 1.4. O que é uma API?
- 1.5. O que é REST?
- 1.6. Conhecendo o protocolo HTTP
- 1.7. Entendendo os Recursos REST
- 1.8. Identificando recursos REST
- 1.9. Por que Spring?
- 1.10. Conhecendo o ecossistema de projetos Spring
- 1.11. Estudos de caso

## 2. Construindo uma REST API

- 2.1. Preparando o ambiente de desenvolvimento
- 2.2. Conhecendo o modelo de domínio do projeto
- 2.3. Alternativas para criar projetos Spring Boot

- 2.4. Criando o projeto com Spring Initializr
- 2.5. Entendendo a estrutura do projeto Maven
- 2.6. Gerando o FatJAR e iniciando a aplicação
- 2.7. Implementando e testando a requisição de um recurso
- 2.8. Implementando uma Collection Resource
- 2.9. Configurando e usando o Lombok
- 2.10. Métodos e códigos de status HTTP
- 2.11. Content Negotiation
- 2.12. Turbinando a produtividade com DevTools

## 3. Persistindo os dados

- 3.1. Configurando a conexão com o banco de dados no projeto
- 3.2. Conhecendo e adicionando o Flyway no projeto
- 3.3. Criando a primeira migration com Flyway
- 3.4. Conhecendo o Jakarta Persistence (JPA)
- 3.5. Mapeando entidades com Jakarta Persistence
- 3.6. Implementando uma consulta com JPQL
- 3.7. Conhecendo o Spring Data JPA (SDJ) e criando um repositório
- 3.8. Injetando e usando o repositório do SDJ
- 3.9. Implementando Query Methods no repositório
- 3.10. Implementando endpoint de busca de recurso
- 3.11. Implementando endpoint de inclusão de recurso
- 3.12. Implementando endpoint de atualização de recurso
- 3.13. Implementando endpoint de exclusão de recurso

## 4. Evoluindo a API

- 4.1. Conhecendo e adicionando Jakarta Bean Validation no projeto
- 4.2. Validando entrada de dados com Jakarta Bean Validation
- 4.3. Implementando Domain Services
- 4.4. Implementando regra de negócio para restringir e-mails duplicados
- 4.5. Capturando exceções do controlador com @ExceptionHandler
- 4.6. Adicionando migration para criação da tabela de veículos
- 4.7. Criando e mapeando a entidade de veículo
- 4.8. Implementando os endpoints de consulta de veículos
- 4.9. Implementando o endpoint de inclusão de veículos
- 4.10. Implementando regras de negócio no cadastro de veículos
- 4.11. Protegendo propriedades somente-leitura
- 4.12. Validando em cascata
- 4.13. Validando com Validation Groups

## 5. Aplicando as boas práticas

- 5.1. Capturando exceções globais com @RestControllerAdvice
- 5.2. Usando a RFC 7807 (Problem Details for HTTP APIs)
- 5.3. Customizando as informações do ProblemDetail
- 5.4. Adicionando campos customizados no ProblemDetail
- 5.5. Customizando as mensagens de validação
- 5.6. Tratando exceções customizadas de forma global
- 5.7. Boas práticas para trabalhar com data/hora
- 5.8. Isolando o Domain Model do Representation Model
- 5.9. Criando o Representation Model do recurso de veículo

- 5.10. Transformando objetos com ModelMapper
- 5.11. Implementando assembler de Representation Model
- 5.12. Compondo objetos no Representation Model
- 5.13. Criando um Representation Model para entrada de dados

## 6. Modelando sub-recursos e ações não-CRUD

- 6.1. Criando e mapeando a entidade de autuação
- 6.2. Implementando serviço de autuação
- 6.3. Modelando sub-recursos
- 6.4. Implementando o endpoint de cadastro do recurso de autuação
- 6.5. Especializando a exceção de entidade não encontrada
- 6.6. Implementando recurso de coleção de autuações
- 6.7. Implementando regras de negócio de apreensão de veículo
- 6.8. Modelando ações não-CRUD
- 6.9. Implementando endpoints de ações não-CRUD
- 7. Alcançando o próximo nível
- 7.1. Traçando um plano

# **ESPECIALIZAÇÃO EM JAVA E PADRÕES**

## <span id="page-8-0"></span>**Especialista Java**

- 1. Plataforma Java e ambiente de desenvolvimento
- 1.1. Introdução ao curso
- 1.2. Como aprender Java e pedir ajuda
- 1.3. Por que aprender Java?
- 1.4. Um pouco sobre a história do Java
- 1.5. Conhecendo as plataformas Java
- 1.6. Conhecendo a Máquina Virtual Java (JVM)
- 1.7. JRE e JDK: qual é a diferença?
- 1.8. Conhecendo as versões do Java
- 1.9. Conhecendo as distribuições de JDKs e licenças de uso
- 1.10. Instalando o JDK no Ubuntu e macOS com SDKMan!
- 1.11. Instalando o JDK no Windows

1.12. Escolhendo um editor de código simples

#### 2. Fundamentos da linguagem Java

- 2.1. Criando o primeiro programa Java
- 2.2. Compilando e executando um programa Java
- 2.3. Desafio: correção de erros
- 2.4. Escrevendo comentários no código
- 2.5. Conhecendo e usando convenções de código
- 2.6. Palavras reservadas
- 2.7. Trabalhando com variáveis
- 2.8. Operadores aritméticos
- 2.9. Desafio: variáveis e operadores aritméticos
- 2.10. Abreviando operadores aritméticos
- 2.11. Operadores de incremento e decremento
- 2.12. Tipos primitivos: boolean, char, byte e short
- 2.13. Tipos primitivos: int e long
- 2.14. Tipos primitivos: float e double
- 2.15. Conversão de tipos primitivos
- 2.16. Desafio: tipos primitivos e conversão
- 2.17. Promoção aritmética
- 2.18. Desafio: promoção aritmética
- 2.19. Trabalhando com String
- 2.20. Usando sequências de escape
- 2.21. Formatando a saída com printf
- 2.22. Recebendo entrada de dados
- 2.23. Desafio: String, entrada de dados, printf, etc
- 2.24. Usando JShell: o REPL do Java

#### 3. Estruturas de controle e operadores

- 3.1. Operadores de igualdade e de negação (unário)
- 3.2. Operadores de comparação
- 3.3. Operadores lógicos
- 3.4. Desafio: operadores de igualdade e lógicos
- 3.5. Curto-circuito de operadores lógicos
- 3.6. Precedência de operadores lógicos
- 3.7. Estrutura condicional if
- 3.8. Estruturas condicionais else e else if
- 3.9. Desafio: calculadora complexa de IMC
- 3.10. Escopos e inicialização de variáveis
- 3.11. Estrutura condicional switch
- 3.12. Cláusula break
- 3.13. Switch Expressions
- 3.14. Operador ternário
- 3.15. Desafio: estrutura switch e operador ternário
- 3.16. Estrutura de repetição for
- 3.17. Estrutura de repetição while
- 3.18. Estrutura de repetição do/while
- 3.19. Cláusulas break e continue
- 3.20. Desafio: estruturas de repetição

#### 4. Produtividade com a IDE IntelliJ IDEA

- 4.1. Conhecendo as IDEs mais populares
- 4.2. Instalando e conhecendo a IntelliJ IDEA

4.3. Mais da IntelliJ IDEA: build, run, plugins, terminal e shared index

- 4.4. Usando Code Completion, Live Templates e Postfix Completion
- 4.5. Conhecendo os principais atalhos
- 4.6. Mais atalhos do IntelliJ IDEA
- 4.7. Usando o Debugger para depurar o seu código
- 4.8. Debugger: silenciamento, condição e desativação de breakpoints
- 4.9. Debugger: gerenciando variáveis e avaliando expressões
- 4.10. Debugger: watches e logging
- 4.11. Rascunhando e testando código com Scratch Files
- 4.12. Testando código com JShell Console da IDE
- 4.13. Consistência no estilo de codificação com EditorConfig
- 4.14. Importando um projeto existente na IDE

## 5. Mergulhando em orientação a objetos

- 5.1. O paradigma da Programação Orientada a Objetos (POO)
- 5.2. Entendendo o conceito de classes e objetos
- 5.3. Criando uma classe com atributos
- 5.4. Instanciando objetos
- 5.5. Acessando atributos de objetos
- 5.6. Conhecendo o diagrama de classes da UML
- 5.7. Desafio: instanciando objetos e acessando os atributos
- 5.8. Composição de objetos
- 5.9. Atribuindo o objeto na composição
- 5.10. Diagrama de classes: associação, agregação e composição
- 5.11. Valores padrão e inicialização de variáveis de instância
- 5.12. Inicialização de objetos em variáveis de instância
- 5.13. Caindo a ficha: variáveis referenciam objetos
- 5.14. Criando e invocando um método
- 5.15. Implementando a lógica do método
- 5.16. IntelliJ IDEA: debug de chamadas de métodos
- 5.17. Métodos com retorno
- 5.18. Implementando métodos menores e evitando duplicação de código
- 5.19. Saindo do método com a cláusula return
- 5.20. Métodos que retornam objetos
- 5.21. Refatorando para tornar uma classe mais rica
- 5.22. Discutindo nome e responsabilidade da classe
- 5.23. Métodos com argumentos
- 5.24. Passando objetos como argumentos de métodos
- 5.25. Desafio: composição de objetos e métodos
- 5.26. Diagrama de classes: métodos e dependências
- 5.27. Métodos que alteram variável de instância
- 5.28. Métodos que alteram o valor de parâmetro do tipo primitivo
- 5.29. Métodos que alteram o estado de objeto recebido como parâmetro
- 5.30. Usando a palavra-chave this
- 5.31. Atributos de classe com o modificador static
- 5.32. Método de instância alterando variável estática
- 5.33. Métodos de classe (estáticos)
- 5.34. Método estático acessando membro de instância
- 5.35. Desafio: membros estáticos
- 5.36. Declarando constantes com static e final
- 5.37. Modificador final em variáveis locais

- 5.38. Sobrecarga de métodos
- 5.39. Inferência de tipo de variável local
- 5.40. Desafio: modificador final em variáveis locais
- 5.41. Desafio: sobrecarga de métodos
- 5.42. Desafio: inferência de tipo de variável local

## 6. Começando com boas práticas e código limpo

- 6.1. Boas práticas com Effective Java e Clean Code
- 6.2. Código Limpo: escolha bons nomes
- 6.3. Código Limpo: tamanho e organização de classes
- 6.4. Código Limpo: comentários no código
- 6.5. Código Limpo: métodos pequenos e que fazem só uma coisa
- 6.6. Código Limpo: pensando melhor nos argumentos de métodos
- 6.7. Boas práticas: valide os argumentos

## 7. Wrappers e boxing

- 7.1. Usando classes wrapper
- 7.2. Métodos de conversão
- 7.3. Autoboxing e unboxing
- 7.4. Comparando wrappers
- 7.5. Desafio: wrappers e boxing
- 7.6. Boas práticas: prefira tipos primitivos a wrappers

#### 8. Trabalhando com arrays

- 8.1. Declarando e inicializando arrays
- 8.2. Acessando e atribuindo elementos de arrays
- 8.3. Iterando em arrays
- 8.4. Transformando arrays em representações em string
- 8.5. Ordenando arrays em ordem natural e reversa
- 8.6. Criando arrays de objetos
- 8.7. Iterando em arrays de objetos
- 8.8. Copiando e expandindo arrays
- 8.9. Removendo elementos de arrays
- 8.10. Desafio: arrays
- 8.11. Um pouco da ArrayList da Collections API
- 8.12. Desafio: ArrayList
- 8.13. Diagrama de classes: multiplicidade para arrays
- 8.14. Boas práticas: retorne arrays ou coleções vazias no lugar de null
- 8.15. Criando arrays multidimensionais
- 8.16. Iterando em arrays multidimensionais
- 8.17. Lendo os parâmetros da linha de comando
- 8.18. Criando métodos com argumentos variáveis com Varargs
- 8.19. Boas práticas: use varargs com cuidado
- 8.20. Desafio: varargs

#### 9. Gerenciamento de memória do Java

- 9.1. Estrutura da memória da JVM
- 9.2. Call Stack, Stack Memory e Heap Memory

- 9.3. Informações da Memória Heap com a Runtime API
- 9.4. Configurando a Memória Heap da JVM
- 9.5. Garbage Collector
- 9.6. Inalcançabilidade de objetos
- 9.7. Quando esgota a Memória Heap: OutOfMemoryError
- 9.8. Boas práticas: remova referências de objetos não usados

## 10. Construtores, pacotes e visibilidade

- 10.1. Criando e chamando construtores
- 10.2. Construtores com parâmetros
- 10.3. Sobrecarga de construtores
- 10.4. Boas práticas: valide os argumentos de construtores também
- 10.5. Encadeamento de chamadas de construtores
- 10.6. Diagrama de classes: construtores
- 10.7. Desafio: construtores
- 10.8. Modificador final em variáveis de instância
- 10.9. Organizando as classes em pacotes
- 10.10. Importando classes de pacotes
- 10.11. Modificador de acesso public e default
- 10.12. Modificador de acesso private
- 10.13. Diagrama de classes: visibilidade public, package e private
- 10.14. Desafio: pacotes e modificadores de acesso
- 10.15. Importando membros estáticos (static import)
- 10.16. Múltiplas classes não-públicas em um único arquivo
- 10.17. Conhecendo a documentação JavaDoc do Java SE11.
- Encapsulamento, JavaBeans e Records
- 11.1. O problema da falta de encapsulamento
- 11.2. Implementando encapsulamento
- 11.3. JavaBeans e métodos getters e setters
- 11.4. IntelliJ IDEA: gerando getters e setters
- 11.5. Desafio: encapsulamento e JavaBeans
- 11.6. Boas práticas: use métodos de acesso em classes públicas (incluindo Tell Don't Ask)
- 11.7. Código limpo: Lei de Demeter (incluindo Train Wreck)
- 11.8. Boas práticas: não permita instanciação com construtor privado
- 11.9. Boas práticas: crie cópias defensivas
- 11.10. Boas práticas: minimize a mutabilidade (incluindo Value Object)
- 11.11. Records
- 11.12. Diagrama de classes: Records

## 12. Herança

- 12.1. Conhecendo o projeto deste módulo
- 12.2. Criando classes etiquetadas (tagged classes)
- 12.3. Duplicando classes e isolando os comportamentos
- 12.4. Conhecendo herança e o relacionamento no diagrama de classes
- 12.5. Implementando herança
- 12.6. Sobrescrita de métodos
- 12.7. Modificador de acesso protected
- 12.8. Anotação @Override
- 12.9. Chamando método da superclasse com super
- 12.10. A classe Object

12.11. Invocando construtores da superclasse

12.12. Criando construtores com parâmetros na superclasse e subclasses

- 12.13. Boas práticas: sempre sobrescreva o método Object.toString
- 12.14. Modificador final em classes e métodos
- 12.15. Desafio: implementando herança
- 12.16. Sobrescrevendo o método Object.equals

## 13. Polimorfismo e classes abstratas

- 13.1. Upcasting de referências
- 13.2. O problema que polimorfismo resolve
- 13.3. Entendendo o polimorfismo
- 13.4. Downcasting de referências
- 13.5. Operador instanceof
- 13.6. Pattern Matching para o operador instanceof
- 13.7. Evitando o uso de instanceof
- 13.8. Criando um projeto de faturamento
- 13.9. Classes abstratas
- 13.10. Métodos abstratos
- 13.11. Desafio: polimorfismo e classes abstratas

## 14. Interfaces

- 14.1. Entendendo as interfaces
- 14.2. Criando a primeira interface
- 14.3. Implementando a primeira interface
- 14.4. Nova interface e injeção de dependências
- 14.5. Conhecendo o projeto da financeira
- 14.6. Quando herança de classes se torna um problema
- 14.7. Código mais flexível: refatorando para usar interfaces
- 14.8. Métodos default em interfaces
- 14.9. Classes abstratas com interfaces
- 14.10. Métodos privados em interfaces
- 14.11. Métodos estáticos em interfaces
- 14.12. Variáveis são estáticas e finais em interfaces
- 14.13. Implementando múltiplas interfaces
- 14.14. Herança de interfaces
- 14.15. Desafio: interfaces

## 15. Boas práticas de herança e interfaces

15.1. Rigidez do código com herança

15.2. Boas práticas: prefira composição em vez de herança de classes

- 15.3. Código frágil: alto acoplamento com herança
- 15.4. Boas práticas: reduzindo acoplamento com composição
- 15.5. Decorator Pattern: consolidando os conhecimentos
- 15.6. Boas práticas: projete interfaces com cuidado
- 15.7. Boas práticas: use interfaces apenas para definir tipos
- 15.8. Boas práticas: referencie objetos por suas interfaces

## 16. Exceções

16.1. Introdução às exceções

- 16.2. Lançando exceções
- 16.3. Stack Trace: interpretando e analisando exceções
- 16.4. Capturando exceções com try/catch
- 16.5. Relançando exceções e printStackTrace
- 16.6. Capturando exceções com múltiplos blocos catch
- 16.7. Hierarquia das exceções, checked e unchecked exceptions
- 16.8. Capturando checked exceptions
- 16.9. Criando exceções customizadas
- 16.10. Variáveis de instância em exceções customizadas
- 16.11. Lançando e propagando checked exceptions
- 16.12. Capturando exceções menos específicas (upcasting)
- 16.13. Capturando e lançando nova exceção
- 16.14. Boa prática: embrulhe a causa raiz
- 16.15. Capturando exceções com multi-catch
- 16.16. Usando a cláusula finally
- 16.17. IntelliJ IDEA: lançando exceções na ferramenta de debug
- 16.18. IntelliJ IDEA: adicionando Java Exception Breakpoints
- 16.19. Boas práticas: lance exceções ao invés de retornar null
- 16.20. Boas práticas: não engula exceções
- 16.21. Desafio: exceções

## 17. Generics

- 17.1. Introdução aos Generics
- 17.2. Implementando métodos genéricos
- 17.3. Delimitando tipos genéricos
- 17.4. Criando classes genéricas
- 17.5. Criando interfaces genéricas
- 17.6. Usando curingas para tipos desconhecidos
- 17.7. Desafio: Generics

## 18. Collections Framework

- 18.1. Por que mais uma API?
- 18.2. Introdução às listas e ao tipo List
- 18.3. Como funciona a ArrayList
- 18.4. Usando listas do tipo ArrayList
- 18.5. Iterando em lista com for tradicional
- 18.6. Usando listas com Generics
- 18.7. Localizando objetos em listas
- 18.8. Manipulando objetos da lista
- 18.9. Percorrendo a lista com Iterator
- 18.10. Percorrendo a lista com ListIterator
- 18.11. Percorrendo Iterables com enhanced for
- 18.12. LinkedList: mais performance na adição e remoção
- 18.13. Usando listas do tipo LinkedList
- 18.14. Vector: a lista thread-safe
- 18.15. Boas práticas: reduza o acoplamento usando o tipo da interface
- 18.16. Convertendo de lista para array
- 18.17. Ordenando listas pela ordem natural
- 18.18. Boas práticas: considere implementar a interface Comparable
- 18.19. Comparators: ordenando listas com outros critérios
- 18.20. Desafio: listas
- 18.21. Introdução aos conjuntos e ao tipo Set

- 18.22. Usando conjuntos do tipo HashSet
- 18.23. Tabelas de espalhamento (hash tables)
- 18.24. Implementando o método hashCode
- 18.25. Testando a implementação de hashCode com HashSet
- 18.26. Usando conjuntos do tipo TreeSet
- 18.27. Usando conjuntos do tipo LinkedHashSet
- 18.28. Desafio: conjuntos
- 18.29. Introdução aos mapas e ao tipo Map
- 18.30. Usando mapas dos tipos HashMap e Hashtable
- 18.31. Linked HashTable e TreeMap: outras implementações de mapas
- 18.32. Desafio: mapas
- 18.33. Boas práticas: encapsulamento com coleções não-modificáveis
- 18.34. Coleções imutáveis
- 18.35. Usando a API de List para manipular arrays

## 19. Enumerações

- 19.1. Usando enumerações à moda antiga
- 19.2. Criando tipos Enum
- 19.3. Diagrama de classes: enumeração
- 19.4. Usando os métodos do tipo Enum
- 19.5. Declarando e inicializando propriedades e construtores
- 19.6. Implementando métodos
- 19.7. Implementando métodos abstratos
- 19.8. Boas práticas: substitua parâmetros booleanos por enums
- 19.9. Desafio: enumerações

## 20. Trabalhando com strings

- 20.1. Comparação de strings
- 20.2. Pool de strings
- 20.3. Validando o conteúdo de strings
- 20.4. Extraindo trechos da String com indexOf e substring
- 20.5. Extraindo trechos da String com lastIndexOf e substring
- 20.6. Transformando strings
- 20.7. Implementando algoritmos usando os métodos da classe String
- 20.8. Desafio: validação de e-mail
- 20.9. Testando correspondências de strings com expressões regulares
- 20.10. Web Scraping: buscando correspondências com Pattern e Matcher
- 20.11. Manipulando strings com expressões regulares
- 20.12. Boas práticas: use StringBuilder para mais performance
- 20.13. Código mais limpo com Text blocks
- 20.14. Desafio: Text blocks e expressões regulares

## 21. Trabalhando com números

- 21.1. Comparando números da forma correta
- 21.2. Caching de classes wrapper
- 21.3. Operações matemáticas com java.lang.Math
- 21.4. Boas práticas: evite float e double se precisão é importante
- 21.5. Precisão nos cálculos com BigDecimal
- 21.6. Divisão de BigDecimal e formas de arredondamento

21.7. Formatação decimal com DecimalFormat

- 21.8. Localizando a formatação de números com Locale
- 21.9. Formatação numérica compacta
- 21.10. Transformando String em números com DecimalFormat
- 21.11. Desafio: formatação numérica

## 22. Date e Calendar: as APIs legadas

- 22.1. Entendendo os fusos horários
- 22.2. Instanciando datas com o tipo Date
- 22.3. Calculando e comparando datas com Date
- 22.4. Formatando Date para String
- 22.5. Convertendo de String para Date
- 22.6. Conhecendo o tipo Calendar
- 22.7. Obtendo unidades de tempo e atribuindo uma Date em Calendar
- 22.8. Operações de datas com o tipo Calendar
- 22.9. Comparando datas com o tipo Calendar
- 22.10. Desafio: calculando datas com Calendar

## 23. Date/Time API: mais nova e moderna

- 23.1. Introdução à Date and Time API e ao padrão ISO-8601
- 23.2. Instant: representando um momento na linha do tempo
- 23.3. LocalDate: representando apenas a data
- 23.4. LocalTime: representando apenas o horário
- 23.5. LocalDateTime: representando data e hora

23.6. Outras formas de obter instâncias de LocalDate, LocalTime e LocalDateTime

- 23.7. Formatando data/hora da nova API
- 23.8. Convertendo de String para objetos temporais
- 23.9. Desafio: LocalDate, LocalTime e LocalDateTime
- 23.10. Obtendo campos de objetos temporais e a enum **ChronoField**
- 23.11. Alterando campos de objetos temporais com métodos with
- 23.12. Adicionando e subtraindo objetos temporais com métodos de conveniência
- 23.13. Calculando objetos temporais com Chrono Unit
- 23.14. Desafio: calculadora de parcelas
- 23.15. Representando períodos com a classe Period
- 23.16. Calculando períodos de objetos temporais
- 23.17. Representando durações com a classe Duration
- 23.18. Calculando durações de objetos temporais
- 23.19. Desafio: calculando período
- 23.20. DayOfWeek: representando o dia da semana
- 23.21. Year: representando o ano
- 23.22. Month: representando o mês
- 23.23. Month Day: representando o dia do mês
- 23.24. Year Month: representando o mês do ano
- 23.25. Alterando campos de objetos temporais com **TemporalAdjusters**
- 23.26. Comparando objetos temporais
- 23.27. Desafio: TemporalAdjuster
- 23.28. Identificando fusos com ZoneId e ZoneOffset

23.29. Instanciando objetos temporais em um fuso horário específico

23.30. ZonedDateTime: data/hora com fuso horário

23.31. Calculando e convertendo de/para ZonedDateTime

23.32. Offset DateTime em Offset Time: data e hora com deslocamento do UTC

23.33. Desafio: trabalhando com fuso horário

#### 24. Classes aninhadas

- 24.1. Introdução às classes aninhadas
- 24.2. Classes aninhadas estáticas
- 24.3. Modificadores de acesso de classes aninhadas
- 24.4. Enum como membro estático de uma classe
- 24.5. Classes aninhadas não-estáticas
- 24.6. Shadowing em classes aninhadas
- 24.7. Classes locais
- 24.8. Classes anônimas
- 24.9. Desafio: classes aninhadas

## 25. Expressões Lambda e Method Reference

- 25.1. Introdução ao módulo
- 25.2. Implementando Expressões Lambda
- 25.3. Entendendo as interfaces funcionais
- 25.4. Usando a interface @FunctionalInterface
- 25.5. Boas práticas: prefira lambdas a classes anônimas
- 25.6. Boas práticas: torne as lambdas mais concisas
- 25.7. Implementando Comparator com lambda
- 25.8. Boas práticas: prefira interfaces funcionais padrão
- 25.9. As 4 principais interfaces funcionais
- 25.10. Interface funcional Predicate: removendo elementos de coleções
- 25.11. Interface funcional Consumer: iterando em coleções com forEach
- 25.12. Interface funcional Function: ordenando lista com
- Comparator.comparing
- 25.13. Usando Method References
- 25.14. Referenciando métodos de uma instância particular
- 25.15. Referenciando métodos estáticos
- 25.16. Referenciando construtores
- 25.17. Desafio: expressões lambda e method reference

## 26. Optional

- 26.1. O jeito tradicional de evitar NPE
- 26.2. Evoluindo seu código com Optional
- 26.3. Testando valor do Optional com isPresent
- 26.4. Obtendo valor e lançando exceções com or Else Throw
- 26.5. Obtendo valor alternativo com orElse e orElseGet
- 26.6. Obtendo e testando valor com ifPresent e ifPresentOrElse
- 26.7. Testando e filtrando valor com Predicate
- 26.8. Aplicando transformações com map
- 26.9. Aplicando transformações com flatMap
- 26.10. Tipos especiais de Optional para tipos primitivos
- 26.11. Boas práticas ao usar Optional

26.12. Desafio: Optional

#### 27. Streams API

- 27.1. Introdução à Streams API e operações básicas
- 27.2. Operação intermediária: Stream.filter
- 27.3. Operação terminal: Stream.forEach
- 27.4. Criando o pipeline com encadeamento de operações
- 27.5. Executando ações intermediárias com o método Stream.peek
- 27.6. Operações terminais de curto-circuito: findFirst e findAny
- 27.7. Testando predicados com Stream.anyMatch, Stream.allMatch e Stream.noneMatch
- 27.8. Ordenando elementos de Streams
- 27.9. Entendendo o que é uma operação intermediária com estado (stateful)
- 27.10. Aplicando transformações com Stream.map
- 27.11. Obtendo um Stream de elementos distintos
- 27.12. Achatando um Stream com Stream.flatMap
- 27.13. Usando as especializações de Stream para tipos primitivos
- 27.14. Entendendo as operações de redução com Stream.reduce
- 27.15. Reduzindo em BigDecimal e usando a função de combinação
- 27.16. Operações de redução que retornam Optional
- 27.17. Operações de redução especiais: sum, average e count
- 27.18. Operações de redução especiais: min e max
- 27.19. Coletando elementos do Stream em lista com Stream.collect
- 27.20. Usando coletores padrão da classe Collectors
- 27.21. Usando coletores de listas não-modificáveis
- 27.22. Coletando elementos do Stream em mapas
- 27.23. Gerando mapas agrupados com Collectors.groupingBy
- 27.24. Gerando mapas agrupados com valores agregados
- 27.25. Gerando mapas particionados com Collectors.partitioningBy
- 27.26. Outras formas de obter instâncias de Stream
- 27.27. Métodos Objects.isNull e Objects.nonNull
- 27.28. Boas práticas: prefira funções em streams sem efeito colateral
- 27.29. Desafio: Streams

## 28. Manipulando arquivos com a API clássica de I/O

- 28.1. Introdução à API clássica de I/O
- 28.2. Instanciando e criando arquivos e pastas com a classe File
- 28.3. Obtendo o caminho absoluto e canônico de File
- 28.4. Excluindo, renomeando e movendo arquivos e pastas
- 28.5. Obtendo informações de arquivos e diretórios
- 28.6. Listando arquivos e diretórios
- 28.7. Entendendo I/O streams e Byte-oriented streams
- 28.8. Lendo arquivos com FileInputStream
- 28.9. Boa prática: tratando IOException com try-with-resources
- 28.10. Escrevendo arquivos com FileOutputStream
- 28.11. Conhecendo Character-oriented streams
- 28.12. Lendo arquivos de texto com FileReader
- 28.13. Escrevendo arquivos de texto com FileWriter
- 28.14. Lendo arquivos texto de forma otimizada com **BufferedReader**

28.15. Escrevendo arquivos texto de forma otimizada com **BufferedWriter** 

28.16. Reconhecendo a API de I/O em System.in e Scanner 28.17. Reconhecendo a API de I/O em System.out e a classe PrintStream

28.18. Desafio: API clássica de I/O

#### 29. Manipulando arquivos com NIO.2

- 29.1. Introdução ao NIO ê NIO.2
- 29.2. Representando arquivos e pastas com a classe Path
- 29.3. Trabalhando com caminhos absolutos e relativos
- 29.4. Operações básicas com a classe Files
- 29.5. Copiando arquivos e diretórios
- 29.6. Movendo arquivos e diretórios
- 29.7. Excluindo arquivos e diretórios
- 29.8. Realizando operações com Files.walkFileTree
- 29.9. Obtendo informações de arquivos e diretórios
- 29.10. Listando conteúdo de diretórios
- 29.11. Pesquisando arquivos em uma pasta e subpastas
- 29.12. Entendendo os buffers e usando ByteBuffer
- 29.13. Usando CharBuffer
- 29.14. Decodificando ByteBuffer em CharBuffer
- 29.15. Lendo arquivos com ByteChannel
- 29.16. Lendo arquivos com buffers menores
- 29.17. Escrevendo arquivos com ByteChannel
- 29.18. Usando a API de I/O clássica com implementações da NIO
- 29.19. Simplificando a leitura de arquivos com a classe Files

29.20. Simplificando a escrita de arquivos com a classe Files 29.21. Desafio: NIO.2

#### 30. Serialização de objetos

- 30.1. Introdução à serialização de objetos
- 30.2. Tornando classes serializáveis com a interface Serializable
- 30.3. Serializando objetos com ObjectOutputStream
- 30.4. Desserializar objetos com ObjectInputStream
- 30.5. Ignorando propriedades com transient
- 30.6. Entendendo e gerando serialVersionUID
- 30.7. Boas práticas de serialização e serialVersionUID
- 30.8. Desafio: serialização de objetos

#### 31. Arquivos JAR e Apache Maven

- 31.1. O que são os arquivos JAR
- 31.2. Gerando arquivos JAR como bibliotecas
- 31.3. Importando arquivos JAR no projeto
- 31.4. Usando bibliotecas parceiras
- 31.5. Gerando arquivos JAR executável
- 31.6. O que é Apache Maven?
- 31.7. Instalando o Apache Maven no Windows
- 31.8. Instalando o Apache Maven no macOS e Linux
- 31.9. Criando um projeto Maven com IntelliJ IDEA
- 31.10. Arquivo pom.xml e Maven Coordinates
- 31.11. Entendendo o Standard Directory Layout
- 31.12. Compilando e empacotando com Maven

- 31.13. Conhecendo os tipos de repositórios Maven
- 31.14. Instalando e adicionando dependências com Maven
- 31.15. Usando dependência do Maven Central Repository
- 31.16. Entendendo as dependências transitivas
- 31.17. Entendendo os plugins do Maven e o Super POM
- 31.18. Gerando Fat JAR com Maven Assembly Plugin

#### 32. Java Logging API, Logback e SLF4J

- 32.1. Por que fazer logging?
- 32.2. Principais frameworks de logging
- 32.3. Usando o Java Logging API (JUL)
- 32.4. Conhecendo os níveis de log do JUL
- 32.5. Registrando um log de exceção com JUL
- 32.6. Criando logging.properties e configurando nível de log
- 32.7. Salvando logs em arquivos com FileHandler do JUL
- 32.8. Usando a Java Logging API com SLF4J
- 32.9. Usando o Logback com SLF4J
- 32.10. Conhecendo os níveis de log do Logback e SLF4J
- 32.11. Configurando a saída de logs com logback.xml
- 32.12. Customizando mais o padrão de layout do Encoder
- 32.13. Salvando logs em arquivos com FileAppender do Logback
- 32.14. Desafio: Logback e SLF4J

#### 33. Banco de dados e JDBC

- 33.1. Introdução ao MySQL
- 33.2. Instalando o MySQL Server
- 33.3. Instalando o MySQL Workbench
- 33.4. Criando uma tabela no banco de dados
- 33.5. Introdução ao JDBC
- 33.6. Adicionando driver JDBC ao projeto e criando uma conexão
- 33.7. Executando consultas SQL com Statement
- 33.8. Realizando consultas SQL com a cláusula where
- 33.9. Executando consultas SQL com PreparedStatement
- 33.10. Executando comandos que alteram dados (DML)
- 33.11. Obtendo código de autoincremento gerado
- 33.12. Gerenciando transações com o banco de dados

## 34. Padrão de projeto: Repository

- 34.1. Introdução ao design de software
- 34.2. Criando entidade e camada de serviço
- 34.3. Conhecendo o pattern Repository
- 34.4. Implementando uma classe Repository
- 34.5. Implementando uma consulta no repositório
- 34.6. Desacoplando a conexão com o banco de dados
- 34.7. Implementando uma fábrica de Repository
- 34.8. Desacoplando a implementação de Repository
- 34.9. Alternando a implementação do Repository
- 34.10. Abstraindo a fábrica de repositórios
- 34.11. Criando um arquivo de configuração (properties)

## 35. Reflection API, anotações e classes seladas

- 35.1. Conhecendo o projeto de gerador de CSV
- 35.2. Lendo propriedades dinamicamente com Reflection API
- 35.3. Invocando a leitura de valores de propriedades
- 35.4. Introdução às anotações do Java
- 35.5. Criando uma anotação customizada
- 35.6. Processando anotações com Reflection API
- 35.7. Adicionando e processando atributos na anotação
- 35.8. Classes seladas
- 35.9. Conclusão e próximos passos

## <span id="page-21-0"></span>**Testes Unitários com JUnit**

#### 1. Introdução

- 1.1. Introdução ao treinamento
- 1.2. Como usar o suporte
- 1.3. Pirâmide de testes
- 1.4. A importância dos testes unitários
- 1.5. O princípio FIRST
- 1.6. Introdução ao Maven
- 1.7. Instalando a IntelliJ no Windows
- 1.8. Instalando a IntelliJ no Linux
- 1.9. Instalando o JDK do Java no Windows
- 1.10. Instalando o JDK do Java no Linux
- 1.11. Instalando o Maven no Windows
- 1.12. Instalando o Maven no Linux
- 1.13. Baixando o projeto inicial do Github
- 1.14. Comandos básicos do Maven
- 1.15. Apresentação do projeto do curso

## 2. Explorando o JUnit

- 2.1. Introdução ao JUnit
- 2.2. Escrevendo o seu primeiro teste unitário
- 2.3. Explorando as asserções
- 2.4. Asserções de Exceptions
- 2.5. Asserções em listas
- 2.6. Asserções de Timeout
- 2.7. Asserções agrupadas com AssertAll
- 2.8. Executando do teste com Debug
- 2.9. Desabilitando testes unitários
- 2.10. Ignorando execução dos testes condicionalmente com Assumptions
- 2.11. Executando testes via Maven
- 2.12. Desafio Escrevendo testes faltantes do SaudacaoUtil
- 2.13. Refatorando classe SaudacaoUtil
- 2.14. Desafio Implementando conta bancária com testes unitários

## 3. Organizando testes unitários

- 3.1. Organizando testes com o padrão Triple A
- 3.2. Alterando nome de exibição dos testes com @DisplayName
- 3.3. Formatando nomes de testes com @DisplayNameGeneration
- 3.4. Aplicando a nomenclatura do BDD para nomear métodos de teste
- 3.5. Organizando classe de testes com sub-classes e @Nested
- 3.6. Preparando o cenário de testes com @BeforeEach e @BeforeAll
- 3.7. Um teste deve ter uma única asserção?
- 3.8. Combinando @Nested e @BeforeEach com a nomenclatura do BDD
- 3.9. Desafio Implemente a lógica e testes de um carrinho de compras

## 4. Stub, Mock e Spy

- 4.1. Implementações falsas com Stub
- 4.2. Introdução ao Mock
- 4.3. Simulando classes com Mockito
- 4.4. Mock usando annotations
- 4.5. Alterando estado dos parâmetros passados no mock
- 4.6. Parâmetros dinâmicos
- 4.7. Verificando chamada de métodos com mock usando Mockito verify
- 4.8. Forçando uma Exception com mock
- 4.9. Capturando parâmetros enviados aos mocks com Argument **Captor**
- 4.10. Espionando um objeto real com Mockito
- 4.11. Alterando retorno de um mock após chamadas consecutivas
- 4.12. Verificando ordem de chamada de métodos
- 4.13. Usando mock em métodos estáticos
- 4.14. Entendendo problema de mocks não utilizados
- 4.15. Implementando testes no CadastroEditor no método de edição
- 4.16. Desafio Criar testes do CadastroPost

#### 5. Trabalhando com dados fictícios

5.1. Eliminando repetições de código com o Design Pattern Object Mother

5.2. Combinando Design Pattern Object Mother com Builder

5.3. Desafio - Refatorar testes antigos

#### 6. Testes parametrizados

- 6.1. Testes parametrizados
- 6.2. Carregados dados de um CSV em um método de teste
- 6.3. Carregando valos de um Enum

#### 7. Análise de cobertura de testes

- 7.1. Introdução a análise de cobertura de testes
- 7.2. Descobrindo cenário de testes não cobertos com ajuda da IntelliJ

7.3. Lacunas da análise de cobertura automática

7.4. Implementando o JaCoCo - Java Code Coverage Library

## 8. Asserções fluentes com AssertJ

- 8.1. Introdução ao AssertJ?
- 8.2. Asserções básicas
- 8.3. Asserções de Exceptions
- 8.4. Asserções com mensagens descritivas
- 8.5. Asserções customizadas

8.6. Múltiplas asserções em listas

## <span id="page-23-0"></span>**Principais Design Patterns Aplicados com Java**

## 1. Design patterns

- 1.1. Introdução
- 1.2. Factory method
- 1.3. Desafio: Factory method
- 1.4. Builder
- 1.5. Desafio: Builder
- 1.6. Abstract factory
- 1.7. Desafio: Abstract factory
- 1.8. Proxy
- 1.9. Desafio: Proxy
- 1.10. Observer
- 1.11. Desafio: Observer
- 1.12. Dependency Injection
- 1.13. Desafio: Dependency Injection
- 1.14. Decorator
- 1.15. Desafio: Decorator
- 1.16. Strategy
- 1.17. Desafio: Strategy

## <span id="page-24-0"></span>**TDD Essencial**

## 1. Introdução

1.1. Introdução

- 1.2. Eu já faço testes... ou será que não?
- 1.3. Tipos de testes automatizados
- 1.4. A importância do Teste de Unidade
- 1.5. Usando o JUnit para seu primeiro teste

### 2. Test-Driven Development - TDD - Parte 1

- 2.1. Como começou o TDD
- 2.2. Aprenda o ciclo vermelho-verde-refatora
- 2.3. Um passo de cada vez baby steps
- 2.4. Melhorando o Design de Classe
- 2.5. O que testar agora?
- 2.6. E se criarmos os testes depois do código?

## 3. O Código do Teste

- 3.1. O código do teste também é importante
- 3.2. Removendo duplicações
- 3.3. Defina bons nomes
- 3.4. O padrão Test Data Builders
- 3.5. Atenção as asserções
- 3.6. Testando exceções

## 4. Test-Driven Development - TDD - Parte 2

- 4.1. Identificando responsabilidades de uma classe
- 4.2. Refatorando para aumentar coesão
- 4.3. Usando Mock Objects
- 4.4. Facilite a evolução do software
- 4.5. Próximos passos mais Mock
- 4.6. Conclusão

# **ESPECIALIZAÇÃO EM REST, SPRING E JAKARTA PERSISTENCE**

## <span id="page-25-0"></span>**Especialista Spring REST**

### 1. Introdução

- 1.1. Introdução ao treinamento
- 1.2. Como usar o suporte da AlgaWorks
- 1.3. Por que desenvolver REST APIs?
- 1.4. Conhecendo o modelo de domínio do projeto do curso

1.5. Preparando o ambiente de desenvolvimento: JDK e STS for Eclipse

## 2. Spring e Injeção de Dependências

- 2.1. Por que aprender e usar Spring?
- 2.2. Conhecendo o ecossistema Spring
- 2.3. Spring vs Jakarta EE (Java EE)
- 2.4. Conhecendo o Spring Boot
- 2.5. Criando um projeto Spring Boot com Spring Initialize
- 2.6. Conhecendo o Maven e o pom.xml de um projeto Spring Boot

- 2.7. Criando um controller com Spring MVC
- 2.8. Restart mais rápido da aplicação com DevTools
- 2.9. O que é injeção de dependências?
- 2.10. Conhecendo o IoC Container do Spring
- 2.11. Definindo beans com @Component
- 2.12. Injetando dependências (beans Spring)
- 2.13. Usando @Configuration e @Bean para definir beans
- 2.14. Conhecendo os pontos de injeção e a anotação @Autowired
- 2.15. Dependência opcional com @Autowired
- 2.16. Ambiguidade de beans e injeção de lista de beans
- 2.17. Desambiguação de beans com @Primary
- 2.18. Desambiguação de beans com @Qualifier
- 2.19. Desambiguação de beans com anotação customizada
- 2.20. Mudando o comportamento da aplicação com Spring Profiles
- 2.21. Criando métodos de callback do ciclo de vida dos beans
- 2.22. Publicando e consumindo eventos customizados
- 2.23. Configurando projetos Spring Boot com o

application.properties

2.24. Substituindo propriedades via linha de comando e variáveis de ambiente

2.25. Criando e acessando propriedades customizadas com @Value

- 2.26. Acessando propriedades com @ConfigurationProperties
- 2.27. Alterando a configuração do projeto dependendo do ambiente (com Spring Profiles)
- 2.28. Ativando o Spring Profile por linha de comando e variável de ambiente

#### 3. Introdução ao JPA e Hibernate

- 3.1. Instalando o MySQL Server e MySQL Workbench
- 3.2. O que é JPA e Hibernate?
- 3.3. Adicionando JPA e configurando o Data Source
- 3.4. Mapeando entidades com JPA
- 3.5. Criando as tabelas do banco a partir das entidades
- 3.6. Mapeando o id da entidade para autoincremento
- 3.7. Importando dados de teste com import.sql
- 3.8. Consultando objetos do banco de dados
- 3.9. Adicionando um objeto no banco de dados
- 3.10. Buscando um objeto pelo id no banco de dados
- 3.11. Atualizando um objeto no banco de dados
- 3.12. Excluindo um objeto do banco de dados
- 3.13. Conhecendo o padrão Aggregate do DDD
- 3.14. Conhecendo e implementando o padrão Repository
- 3.15. Conhecendo e usando o Lombok
- 3.16. Desafio: Lombok e repositório de restaurantes
- 3.17. Mapeando relacionamento com @ManyToOne
- 3.18. A anotação @JoinColumn
- 3.19. Propriedade nullable de @Column e @JoinColumn
- 3.20. Desafio: mapeando entidades

#### 4. REST com Spring

- 4.1. O que é REST?
- 4.2. Conhecendo as constraints do REST
- 4.3. Diferença entre REST e RESTful

- 4.4. Desenvolvedores de REST APIs puristas e pragmáticos
- 4.5. Conhecendo o protocolo HTTP
- 4.6. Usando o protocolo HTTP
- 4.7. Instalando e testando o Postman
- 4.8. Entendendo o que são Recursos REST
- 4.9. Identificando recursos REST
- 4.10. Modelando e requisitando um Collection Resource com GET
- 4.11. Desafio: collection resource de estados
- 4.12. Representações de recursos e content negotiation
- 4.13. Implementando content negotiation para retornar JSON ou XML
- 4.14. Consultando Singleton Resource com GET e @PathVariable
- 4.15. Customizando as representações XML e JSON com
- @JsonIgnore, @JsonProperty e @JsonRootName
- 4.16. Customizando a representação em XML com Wrapper e anotações do Jackson
- 4.17. Conhecendo os métodos HTTP
- 4.18. Conhecendo os códigos de status HTTP
- 4.19. Definindo o status da resposta HTTP com @ResponseStatus
- 4.20. Manipulando a resposta HTTP com ResponseEntity
- 4.21. Corrigindo o Status HTTP para resource inexistente
- 4.22. Status HTTP para collection resource vazia: qual usar?
- 4.23. Modelando e implementando a inclusão de recursos com POST

4.24. Negociando o media type do payload do POST com Content-Type

4.25. Modelando e implementando a atualização de recursos com **PUT** 

4.26. Modelando e implementando a exclusão de recursos com DELETE

4.27. Implementando a camada de domain services (e a importância da linguagem ubíqua)

4.28. Refatorando a exclusão de cozinhas para usar domain services

4.29. Desafio: modelando e implementando a consulta de recursos de restaurantes

- 4.30. Modelando e implementando a inclusão de recursos de restaurantes
- 4.31. Desafio: Modelando e implementando a atualização de recursos de restaurantes
- 4.32. Desafio: implementando serviços REST de cidades e estados
- 4.33. Analisando solução para atualização parcial de recursos com **PATCH**

4.34. Finalizando a atualização parcial com a API de Reflections do Spring

- 4.35. Introdução ao Modelo de Maturidade de Richardson (RMM)
- 4.36. Conhecendo o nível 0 do RMM
- 4.37. Conhecendo o nível 1 do RMM
- 4.38. Conhecendo o nível 2 do RMM
- 4.39. Conhecendo o nível 3 do RMM

## 5. Super poderes do Spring Data JPA

- 5.1. Implementando consultas JPQL em repositórios
- 5.2. Conhecendo o projeto Spring Data JPA (SDJ)

- 5.3. Criando um repositório com Spring Data JPA (SDJ)
- 5.4. Refatorando o código do projeto para usar o repositório do SDJ
- 5.5. Desafio: refatorando todos os repositórios para usar SDJ
- 5.6. Criando consultas com query methods
- 5.7. Usando as keywords para definir critérios de query methods
- 5.8. Conhecendo os prefixos de query methods
- 5.9. Usando queries JPQL customizadas com @Query
- 5.10. Externalizando consultas JPQL para um arquivo XML
- 5.11. Implementando um repositório SDJ customizado
- 5.12. Implementando uma consulta dinâmica com JPQL
- 5.13. Implementando uma consulta simples com Criteria API
- 5.14. Adicionando restrições na cláusula where com Criteria API
- 5.15. Tornando a consulta com Criteria API com filtros dinâmicos
- 5.16. Conhecendo o uso do padrão Specifications (DDD) com SDJ
- 5.17. Implementando Specifications com SDJ
- 5.18. Criando uma fábrica de Specifications
- 5.19. Injetando o próprio repositório na implementação

customizada e a anotação @Lazy

5.20. Estendendo o JpaRepository para customizar o repositório base

#### 6. Explorando mais do JPA e Hibernate

6.1. Mapeando relacionamento bidirecional com @OneToMany

6.2. Mapeando relacionamento muitos-para-muitos com @ManyToMany

6.3. Analisando o impacto do relacionamento muitos-para-muitos na REST API

6.4. Mapeando classes incorporáveis com @Embedded e

@Embeddable

6.5. Testando e analisando o impacto da incorporação de classe na REST API

6.6. Mapeando propriedades com @CreationTimestamp e @UpdateTimestamp

- 6.7. Desafio: mapeando relacionamento muitos-para-um
- 6.8. Desafio: mapeando relacionamento um-para-muitos
- 6.9. Desafio: mapeando relacionamentos muitos-para-muitos
- 6.10. Entendendo o Eager Loading
- 6.11. Entendendo o Lazy Loading
- 6.12. Alterando a estratégia de fetching para Lazy Loading
- 6.13. Alterando a estratégia de fetching para Eager Loading
- 6.14. Resolvendo o Problema do N+1 com fetch join na JPQL

#### 7. Pool de conexões e Flyway

7.1. Entendendo o funcionamento de um pool de conexões

7.2. Conhecendo o Hikari: a solução padrão de pool de conexões no Spring Boot

- 7.3. Configurando o pool de conexões do Hikari
- 7.4. Schema generation em produção não é uma boa prática

7.5. Flyway: ferramenta de versionamento de schemas de banco de dados

7.6. Adicionando o Flyway no projeto e criando a primeira migração

- 7.7. Evoluindo o banco de dados com novas migrações
- 7.8. Criando migrações complexas com remanejamento de dados

7.9. Criando migração a partir de DDL gerado por schema generation

7.10. Adicionando dados de testes com callback do Flyway

7.11. Reparando migrações com erros

7.12. Desafio: Criando migrações e mapeando as entidades Pedido e ItemPedido

#### 8. Tratamento e modelagem de erros da API

8.1. Introdução ao tratamento e modelagem de erros

8.2. Lançando exceções customizadas anotadas com @ResponseStatus

8.3. Lançando exceções do tipo ResponseStatusException

8.4. Estendendo ResponseStatusException

8.5. Simplificando o código com o uso de @ResponseStatus em exceptions

8.6. Desafio: refatorando os serviços REST

8.7. Analisando os impactos da refatoração

8.8. Criando a exception NegocioException

8.9. Desafio: usando a exception NegocioException

8.10. Afinando a granularidade e definindo a hierarquia das exceptions de negócios

8.11. Desafio: lançando exceptions de granularidade fina

8.12. Tratando exceções em nível de controlador com @ExceptionHandler

8.13. Tratando exceções globais com @ExceptionHandler e @ControllerAdvice

8.14. Desafio: implementando exception handler

8.15. Criando um exception handler global com ResponseEntityExceptionHandler

8.16. Customizando o corpo da resposta padrão de

ResponseEntityExceptionHandler

8.17. Conhecendo a RFC 7807 (Problem Details for HTTP APIs)

8.18. Padronizando o formato de problemas no corpo de respostas com a RFC 7807

8.19. Desafio: usando o formato de problemas no corpo de respostas

8.20. Customizando exception handlers de

ResponseEntityExceptionHandler

8.21. Tratando a exception InvalidFormatException na desserialização

8.22. Habilitando erros na desserialização de propriedades inexistentes ou ignoradas

8.23. Desafio - tratando PropertyBindingException na desserialização

8.24. Lançando exception de desserialização na atualização parcial (PATCH)

8.25. Desafio: tratando exception de parâmetro de URL inválido

8.26. Desafio: tratando a exceção NoHandlerFoundException

8.27. Desafio: tratando outras exceções não capturadas

8.28. Estendendo o formato do problema para adicionar novas propriedades

8.29. Desafio: estendendo o formato do problema

#### 9. Validações com Bean Validation

- 9.1. Validação do modelo com Bean Validation
- 9.2. Adicionando constraints e validando no controller com @Valid

9.3. Desafio: tratando exception de violação de constraints de validação

9.4. Estendendo o Problem Details para adicionar as propriedades com constraints violadas

9.5. Conhecendo e adicionando mais constraints de validação no modelo

9.6. Validando as associações de uma entidade em cascata

9.7. Agrupando e restringindo constraints que devem ser usadas na validação

9.8. Convertendo grupos de constraints para validação em cascata com @ConvertGroup

- 9.9. Desafio: adicionando constraints de validação no modelo
- 9.10. Customizando mensagens de validação na anotação da constraint
- 9.11. Customizando e resolvendo mensagens de validação globais em Resource Bundle
- 9.12. Desafio: customizando mensagens de validação

9.13. Resolvendo mensagens de validação com Resource Bundle do Bean Validation

9.14. Usando o Resource Bundle do Spring como Resource Bundle do Bean Validation

9.15. Criando constraints de validação customizadas usando composição

9.16. Criando constraints de validação customizadas com implementação de ConstraintValidator

9.17. Criando constraints de validação customizadas em nível de classe

9.18. Ajustando Exception Handler para adicionar mensagens de validação em nível de classe

9.19. Executando processo de validação programaticamente 9.20. Desafio: tratando a exception customizada de validações programáticas

## 10. Testes de integração

10.1. Introdução aos Testes de Integração e Testes de APIs

10.2. Preparando o projeto para testes de integração

10.3. Criando e rodando um teste de integração com Spring Boot, JUnit e AssertJ

10.4. Escrevendo bons nomes de testes

- 10.5. Desafio: escrevendo testes de integração
- 10.6. Rodando os testes pelo Maven
- 10.7. Configurando Maven Failsafe Plugin no projeto

10.8. Implementando Testes de API com REST Assured e validando o código de status HTTP

10.9. Validando o corpo da resposta HTTP

- 10.10. Criando um método para fazer setup dos testes
- 10.11. Entendendo o problema da ordem de execução dos testes

10.12. Voltando o estado inicial do banco de dados para cada execução de teste com callback do Flyway

10.13. Configurando um banco de testes e usando

@TestPropertySource

10.14. Limpando e populando o banco de dados de teste

10.15. Testando endpoint passando parâmetro de URL

10.16. Desafio: refatorando o código de testes

10.17. Desafio: escrevendo testes de API

## 11. Boas práticas e técnicas para APIs

- 11.1. Analisando e definindo melhor o escopo das transações
- 11.2. Refinando o payload de cadastro com @JsonIgnoreProperties
- 11.3. Criando classes de mixin para usar as anotações do Jackson
- 11.4. Desafio: usando @JsonIgnoreProperties e Jackson Mixin

11.5. Antes de estudar sobre data/hora: relembrando as aulas de geografia e entendendo os fusos horários

11.6. Boas práticas para trabalhar com data e hora em REST APIs

- 11.7. Configurando e refatorando o projeto para usar UTC
- 11.8. Desafio refatorando o código para usar OffsetDateTime

11.9. Isolando o Domain Model do Representation Model com o padrão DTO

11.10. Implementando a conversão de entidade para DTO

- 11.11. Criando DTOs para entrada de dados na API
- 11.12. Refatorando e criando um assembler de DTO
- 11.13. Desafio: Refatorando e criando um disassembler do DTO

11.14. Adicionando e usando o ModelMapper

11.15. Entendendo a estratégia padrão do ModelMapper para correspondência de propriedades

11.16. Customizando o mapeamento de propriedades com ModelMapper

11.17. Mapeando para uma instância destino (e não um tipo) com **ModelMapper** 

11.18. Revisando e ajustando as mensagens de validação com o uso de DTOs

11.19. Estratégias de nomes de propriedades - snake case vs lower camel case

11.20. Desafio: usando DTOs como representation model

11.21. Corrigindo bug de tratamento de exception de integridade de dados com flush do JPA

## 12. Modelagem avançada e implementação da API

12.1. Modelando sub-recursos para relacionamentos

12.2. Granularidade de recursos: Chatty vs Chunky APIs

12.3. Modelando conceitos abstratos de negócio e ações

não-CRUD como recursos

12.4. Implementando os endpoints de ativação e inativação de restaurantes

12.5. Desafio: implementando os endpoints de formas de pagamento

12.6. Adicionando endereço no modelo da representação do recurso de restaurante

12.7. Refatorando serviço de cadastro de restaurante para incluir endereço

12.8. Desafio: implementando os endpoints de grupos

12.9. Desafio: implementando os endpoints de usuarios

12.10. Um pouco mais sobre JPA: objeto alterado fora da transação é sincronizado com o banco de dados

12.11. Implementando regra de negócio para evitar usuários com e-mails duplicados

12.12. Implementando os endpoints de associação de formas de pagamento em restaurantes

12.13. Desafio: implementando os endpoints de produtos

12.14. Desafio: Implementando os endpoints de abertura e fechamento de restaurantes

12.15. Desafio: implementando os endpoints de associação de grupos com permissões

12.16. Desafio: implementando os endpoints de associação de usuários com grupos

12.17. Desafio: implementando endpoints de associação de usuários responsáveis com restaurantes

12.18. Implementando ativação e inativação em massa de restaurantes

12.19. Desafio: Implementando os endpoints de consulta de pedidos

12.20. Otimizando a query de pedidos e retornando model resumido na listagem

12.21. Desafio: Implementando o endpoint de emissão de pedidos

12.22. Implementando endpoint de transição de status de pedidos

12.23. Desafio: implementando endpoints de transição de status de pedidos

12.24. Refatorando o código de regras para transição de status de pedidos

12.25. Usando IDs vs UUIDs nas URIs de recursos

## 13. Modelagem de projeções, pesquisas e relatórios

13.1. Fazendo projeção de recursos com @JsonView do Jackson

13.2. Limitando os campos retornados pela API com @JsonFilter do Jackson

13.3. Limitando os campos retornados pela API com Squiggly

13.4. Implementando pesquisas simples na API

13.5. Modelando pesquisas complexas na API

13.6. Implementando pesquisas complexas na API

13.7. Tratando BindException ao enviar parâmetros de URL inválidos

13.8. Implementando paginação e ordenação em recursos de coleção da API

13.9. Desafio: implementando paginação e ordenação de pedidos

13.10. Implementando JsonSerializer para customizar

representação de paginação

13.11. Implementando um conversor de propriedades de ordenação

13.12. Modelando endpoints de consultas com dados agregados (ideal para gráficos e dashboards)

13.13. Discutindo sobre onde implementar as consultas com dados agregados

13.14. Implementando consulta com dados agregados de vendas diárias

13.15. Desafio: adicionando os filtros na consulta de vendas diárias

13.16. Tratando time offset na agregação de vendas diárias por data

13.17. Conhecendo o JasperSoft Studio

13.18. Criando um layout do relatório JasperReports de vendas diárias

13.19. Estruturando endpoint e serviço de emissão de relatório em PDF

13.20. Preenchendo um relatório JasperReports com JavaBeans e gerando bytes do PDF

## 14. Upload e download de arquivos

14.1. Conhecendo soluções para upload de arquivos em REST APIs

14.2. Implementando upload de arquivo com multipart/form-data

14.3. Validando o tamanho máximo do arquivo

14.4. Desafio: Validando o content type do arquivo

14.5. Mapeando entidade FotoProduto e relacionamento um-para-um

14.6. Implementando serviço de cadastro de foto de produto

14.7. Excluindo e substituindo cadastro de foto de produto

14.8. Implementando o serviço de armazenagem de fotos no disco local

14.9. Integrando o serviço de catálogo de fotos com o serviço de armazenagem

14.10. Implementando a remoção e substituição de arquivos de fotos no serviço de armazenagem

14.11. Desafio: Implementando recuperação de foto no serviço de armazenagem

14.12. Desafio: Implementando endpoint de consulta de foto de produto

14.13. Servindo arquivos de fotos pela API

14.14. Checando media type ao servir arquivos de fotos

14.15. Desafio: implementando endpoint de exclusão de foto de produto

14.16. Corrigindo exception handler de media type não aceita

14.17. Amazon S3: conhecendo o serviço de storage da AWS

14.18. Criando usuário com permissões para adicionar objetos na Amazon S3

14.19. Criando chaves de acesso para a API da AWS

14.20. Criando bean de propriedades de configuração dos serviços de storage

14.21. Adicionando o SDK Java da Amazon S3 no projeto e criando a classe da implementação do serviço de storage

14.22. Definindo bean do client da Amazon S3 e configurando credenciais

14.23. Implementando a inclusão de objetos no bucket da Amazon S3

14.24. Desafio: Implementando a exclusão de objetos do bucket da Amazon S3

14.25. Implementando a recuperação de foto no serviço de storage do S3

14.26. Selecionando a implementação do serviço de storage de fotos

## 15. E-mails transacionais e Domain Events

15.1. Conhecendo soluções para envio de e-mails transacionais

15.2. Configurando o projeto para envio de e-mails usando servidor **SMTP** 

15.3. Implementando o serviço de infraestrutura de envio de e-mails com Spring

15.4. Usando o serviço de envio de e-mails na confirmação de pedidos

15.5. Processando template do corpo de e-mails com Apache **FreeMarker** 

15.6. Melhorando o texto do e-mail com FTL (FreeMarker Template Language)

15.7. Formatando valores monetários com FTL

- 15.8. Desafio: implementando serviço de envio de e-mail fake
- 15.9. Desafio: Implementando serviço de envio de e-mail sandbox
- 15.10. Conhecendo o padrão Domain Events do DDD
- 15.11. Publicando Domain Events a partir do Aggregate Root
- 15.12. Observando e reagindo a Domain Events

15.13. Reagindo a Domain Events em fases específicas da transação

15.14. Desafio: enviando e-mails no cancelamento de pedidos

## 16. CORS e consumo da API com JavaScript e Java

16.1. Implementando uma chamada na REST API com JavaScript

16.2. Testando a requisição na API com JavaScript e entendendo a Same Origin Policy

16.3. Entendendo o funcionamento básico de CORS e habilitando na API

16.4. Habilitando CORS em controladores e métodos com @CrossOrigin

16.5. Entendendo o funcionamento de preflight do CORS

16.6. Habilitando CORS globalmente no projeto da API

16.7. Desafio: implementando uma requisição GET com JavaScript

16.8. Implementando um formulário de cadastro e fazendo requisição POST com JavaScript

16.9. Desafio: implementando uma requisição DELETE com **JavaScript** 

16.10. Implementando um client da REST API com Java e Spring (RestTemplate)

16.11. Tratando respostas com código de erro no client Java 16.12. Desafio: Implementando uma requisição POST no client Java

## 17. Cache de HTTP

17.1. Introdução ao Cache de HTTP

17.2. Habilitando o cache com o cabeçalho Cache-Control e a diretiva max-age

17.3. Desafio: adicionando o cabeçalho Cache-Control na resposta

17.4. Entendendo a validação de representações em cache com ETags

17.5. Implementando requisições condicionais com Shallow ETags

17.6. Adicionando outras diretivas de Cache-Control na resposta **HTTP** 

17.7. Usando a diretiva no-cache no cabeçalho Cache-Control da requisição

17.8. Entendendo e preparando a implementação de Deep ETags

17.9. Implementando requisições condicionais com Deep ETags

17.10. Desafio: implementando requisições condicionais com Deep **ETags** 

## 18. Documentação da API com OpenAPI, Swagger UI e SpringFox

18.1. Introdução à documentação de REST APIs

18.2. Conhecendo a OpenAPI (antes conhecida como Swagger)

18.3. Gerando a definição OpenAPI em JSON com SpringFox

18.4. Gerando a documentação da API em HTML com Swagger UI e SpringFox

18.5. Selecionando os endpoints da API para gerar a documentação

18.6. Descrevendo informações da API na documentação

18.7. Descrevendo tags na documentação e associando com controllers

18.8. Descrevendo as operações de endpoints na documentação

18.9. Descrevendo parâmetros de entrada na documentação

18.10. Descrevendo modelos de representações e suas propriedades

18.11. Descrevendo restrições de validação de propriedades do modelo

18.12. Descrevendo códigos de status de respostas de forma global

18.13. Desafio: descrevendo códigos de status de respostas de forma global

18.14. Descrevendo o modelo de representação de problema

18.15. Referenciando modelo de representação de problema com códigos de status de erro

18.16. Descrevendo códigos de status de respostas em endpoints específicos

18.17. Desacoplando anotações do Swagger dos controladores 18.18. Desafio: descrevendo documentação de endpoints de grupos

18.19. Descrevendo media type da resposta nos endpoints

18.20. Corrigindo documentação com substituição de Pageable

18.21. Corrigindo documentação com substituição Page

18.22. Desafio: descrevendo documentação de endpoints de cozinhas

18.23. Ignorando tipos de parâmetros de operações na documentação

18.24. Desafio: descrevendo documentação de endpoints de formas de pagamento

18.25. Descrevendo parâmetros globais em operações

18.26. Descrevendo parâmetros implícitos em operações

18.27. Desafio: descrevendo documentação de endpoints de pedidos

18.28. Descrevendo parâmetros de projeções em endpoints de consultas
18.29. Desafio: descrevendo documentação de endpoints de restaurantes

18.30. Desafio: descrevendo documentação de endpoints de estados

18.31. Desafio: descrevendo documentação de endpoints de fluxo de pedidos

18.32. Desafio: descrevendo documentação de endpoints de associação de restaurantes com formas de pagamento

18.33. Desafio: descrevendo documentação de endpoints de associação de restaurantes com usuários

18.34. Desafio: descrevendo documentação de endpoints de produtos

18.35. Desafio: descrevendo documentação de endpoints de fotos de produtos

18.36. Corrigindo documentação no Swagger UI para upload de arquivos

18.37. Desafio: descrevendo documentação de endpoints de associação de permissões com grupos

18.38. Desafio: descrevendo documentação de endpoints de usuários

18.39. Desafio: descrevendo documentação de endpoints de associação de grupos com usuários

18.40. Desafio: descrevendo documentação de endpoint de estatísticas

## 19. Discoverability e HATEOAS: A Glória do REST

19.1. Introdução à Discoverability e HATEOAS

19.2. Adicionando a URI do recurso criado no header da resposta

19.3. Adicionando o Spring HATEOAS no projeto

19.4. Atualizando o projeto para Spring Boot 2.2 (Spring HATEOAS 1.0)

19.5. Resolvendo conflito de dependências com Spring HATEOAS e SpringFox

19.6. Conhecendo especificações para formatos Hypermedia

19.7. Adicionando hypermedia na representação de recurso único com HAL

19.8. Construindo links dinâmicos com WebMvcLinkBuilder

19.9. Construindo links que apontam para métodos

19.10. Adicionando hypermedia na representação de recursos de coleção

19.11. Montando modelo de representação com

RepresentationModelAssembler

19.12. Desafio: adicionando hypermedia nos recursos de usuários

19.13. Corrigindo link de coleção de recurso de responsáveis por restaurante

19.14. Desafio: adicionando hypermedia nos recursos de estados

19.15. Adicionando hypermedia em recursos com paginação

19.16. Desafio: adicionando hypermedia em recursos de pedidos (paginação)

19.17. Corrigindo links de paginação com ordenação

19.18. Adicionando links com template variables

19.19. Desafio: adicionando template variables do filtro de pedidos

19.20. Refatorando construção e inclusão de links em representation model

19.21. Desafio: refatorando construção e inclusão de links

19.22. Adicionando links de transições de status de pedidos

19.23. Adicionando links condicionalmente

19.24. Desafio: adicionando hypermedia nos recursos de restaurantes

19.25. Desafio: adicionando links condicionais no recurso de restaurante

19.26. Desafio: adicionando template variable de projeção de restaurantes

19.27. Desafio: adicionando hypermedia nos recursos de formas de pagamento

19.28. Adicionando links para desassociação de formas de pagamento com restaurante

19.29. Adicionando links com template variable de caminho para associação de formas de pagamento com restaurante

19.30. Desafio: adicionando links de associação de restaurantes com responsáveis

19.31. Desafio: adicionando hypermedia nos recursos de produtos

19.32. Desafio: adicionando links para recurso de foto de produto

19.33. Desafio: adicionando hypermedia nos recursos de grupos

19.34. Desafio: adicionando links de associação de grupos com permissões

19.35. Desafio: adicionando links de associação de usuários com grupos

19.36. Implementando o Root Entry Point da API

19.37. Desafio: implementando endpoint com links de recursos de estatísticas

19.38. Comprimindo as respostas HTTP com Gzip

19.39. Corrigindo as propriedades de links na documentação

19.40. Corrigindo a documentação dos endpoints de cidades

19.41. Corrigindo a paginação na documentação

19.42. Desafio: corrigindo a documentação dos endpoints de estados

19.43. Desafio: corrigindo a documentação dos endpoints de formas de pagamento

19.44. Desafio: corrigindo a documentação dos endpoints de grupos

19.45. Desafio: corrigindo a documentação dos endpoint de pedidos (paginação)

19.46. Desafio: corrigindo a documentação dos endpoints de produtos

19.47. Desafio: corrigindo a documentação dos endpoints de restaurantes e usuários

19.48. Removendo modelo de representação inutilizado da documentação

## 20. Evoluindo e versionando a API

20.1. Evoluindo a API com gestão de mudanças

20.2. Evitando quebrar os clientes: nova propriedade no modelo

20.3. Evitando quebrar os clientes: exclusão de propriedade do modelo

20.4. Evitando quebrar os clientes: alteração de tipo de propriedade do modelo

20.5. Evitando quebrar os clientes: alteração na estrutura de dados do modelo

20.6. Evitando quebrar os clientes: alteração de URL de recurso

20.7. O que é e quando versionar uma API?

20.8. As principais técnicas de versionamento de APIs

20.9. As principais abordagens para manter a base de código de APIs versionadas

20.10. Preparando o projeto para versionamento da API por Media **Type** 

20.11. Implementando o versionamento da API por Media Type

20.12. Definindo a versão padrão da API quando o Media Type não é informado

20.13. Implementando o versionamento da API por URI

20.14. Desafio: Refatorando controladores para adicionar /v1 nas URIs

20.15. Desafio: adicionando os recursos de cozinhas na v2 da API

20.16. Gerando documentação das versões da API com SpringFox e Swagger UI

20.17. Desafio: revisando documentação da v2 da API

20.18. Depreciando uma versão da API

20.19. Desligando uma versão da API

## 21. Logging

21.1. Introdução ao Logback e SLF4J

21.2. Desafio: registrando logs de exceptions não tratadas

21.3. Criando uma conta no Loggly: serviço de gerenciamento de logs na nuvem

21.4. Configurando o appender do Loggly no Logback

21.5. Configurando o Logback para alternar as configurações por Spring Profiles

## 22. Segurança com Spring Security e OAuth2

22.1. Introdução à segurança de REST APIs

- 22.2. Adicionando segurança na API com Spring Security
- 22.3. Configurando Spring Security com HTTP Basic
- 22.4. Configurando autenticação de usuários em memória

22.5. Introdução ao OAuth2

22.6. Soluções para OAuth2: nova stack do Spring Security vs Spring Security OAuth

22.7. Conhecendo o fluxo Resource Owner Password Credentials

22.8. Criando o projeto do Authorization Server com Spring Security OAuth2

22.9. Configurando o fluxo Authorization Server com Password Credentials e Opaque Tokens

22.10. Configurando o endpoint de introspecção de tokens no Authorization Server

22.11. Configurando o Resource Server com a nova stack do Spring Security

22.12. Conhecendo o fluxo para emitir e usar Refresh Tokens

22.13. Configurando o Refresh Token Grant Type no Authorization Server

22.14. Configurando a validade e não reutilização de Refresh **Tokens** 

22.15. Conhecendo o fluxo Client Credentials

22.16. Configurando o Client Credentials Grant Type no Authorization Server

22.17. Revisando o fluxo Authorization Code

22.18. Configurando o Authorization Code Grant Type

22.19. Testando o fluxo Authorization Code com um client **JavaScript** 

- 22.20. Conhecendo o fluxo Implicit
- 22.21. Configurando o fluxo Implicit Grant Type
- 22.22. Mais segurança com PKCE e Authorization Code Grant
- 22.23. Implementando o suporte a PKCE com o fluxo Authorization Code

22.24. Testando o fluxo Authorization Code com PKCE com o método plain

22.25. Testando o fluxo Authorization Code com PKCE com o método SHA-256

22.26. Testando um client JavaScript com PKCE e Authorization Code

22.27. Decidindo qual fluxo OAuth2 usar

#### 23. OAuth2 avançado com JWT e controle de acesso

23.1. Armazenando tokens no Redis: um banco de dados NoSQL

23.2. Configurando o RedisTokenStore

23.3. Entendendo a diferença entre Stateful e Stateless Authentication

23.4. Transparent Tokens: conhecendo o JSON Web Tokens (JWT)

23.5. Gerando JWT com chave simétrica (HMAC SHA-256) no Authorization Server

23.6. Configurando o Resource Server para JWT assinado com chave simétrica

23.7. Entendendo a diferença entre assinatura com chave simétrica e assimétrica

- 23.8. Gerando um par de chaves com keytool
- 23.9. Assinando o JWT com RSA SHA-256 (chave assimétrica)

23.10. Desafio: criando bean de propriedades de configuração do KeyStore

23.11. Extraindo a chave pública no formato PEM

23.12. Configurando a validação de JWT no Resource Server com a chave pública

23.13. Revisando o fluxo de aprovação do Authorization Code com JWT

- 23.14. Autenticando usuário com dados do banco de dados
- 23.15. Desafio: refatorando serviços de usuários para usar BCrypt
- 23.16. Adicionando claims customizadas no payload do JWT
- 23.17. Obtendo usuário autenticado no Resource Server
- 23.18. Definindo e criando as permissões de acesso
- 23.19. Carregando as permissões concedidas na autenticação

23.20. Carregando as Granted Authorities e restringindo acesso a endpoints na API

23.21. Method Security: Restringindo acesso com @PreAuthorize e **SpEL** 

23.22. Desafio: tratando AccessDeniedException no

ExceptionHandler

23.23. Simplificando o controle de acesso em métodos com meta-anotações

23.24. Entendendo os escopos do OAuth2

23.25. Carregando Granted Authorities dos escopos do OAuth2 no Resource Server

23.26. Restringindo acesso a endpoints por escopos do OAuth2

23.27. Desafio: restringindo acesso dos endpoints de restaurantes

23.28. Restringindo acessos de forma contextual (sensível à informação)

23.29. Restringindo acessos com @PostAuthorize

23.30. Desafio: restringindo acessos ao endpoint de pesquisa de pedidos

23.31. Desafio: restringindo acessos aos endpoints de transição de status de pedidos

23.32. Desafio: restringindo acessos aos endpoints de formas de pagamentos

23.33. Desafio: restringindo acessos aos endpoints de cidades e estados

23.34. Desafio: restringindo acessos aos endpoints de usuários, grupos e permissões

23.35. Desafio: restringindo acessos aos endpoints de estatísticas

23.36. Configurando os clientes OAuth2 em um banco de dados **SQL** 

23.37. Cadastrando clientes OAuth2 no banco de dados e testando a emissão de tokens

23.38. Corrigindo lógica de restrição de acessos para Client Credentials Flow

23.39. Gerando links do HAL dinamicamente de acordo com permissões do usuário

23.40. Desafio: gerando links do HAL dinamicamente de acordo com permissões

23.41. Juntando o Resource Server com o Authorization Server no mesmo projeto

23.42. Ajustando a documentação da API para suporte a OAuth2

- 23.43. Customizando a página de login
- 23.44. Customizando a página de OAuth2 Approval

23.45. Implementando o endpoint do JSON Web Key Set (JWKS) 23.46. Externalizando o KeyStore: criando um ProtocolResolver para Base64

## 24. Dockerizando a aplicação

- 24.1. Conhecendo o Docker
- 24.2. Instalando o Docker
- 24.3. Executando um container
- 24.4. Gerenciando melhor os containers
- 24.5. Conhecendo a arquitetura do Docker
- 24.6. Entendendo o que são as imagens e o Docker Hub
- 24.7. Gerenciando imagens
- 24.8. Executando um container do MySQL
- 24.9. Construindo a imagem da aplicação com Dockerfile
- 24.10. Criando uma network e conectando dois containers
- 24.11. Construindo a imagem Docker pelo Maven

24.12. Disponibilizando a imagem da aplicação no Docker Hub

- 24.13. Conhecendo e usando Docker Compose
- 24.14. Controlando a ordem de inicialização com wait-for-it.sh
- 24.15. Escalando um serviço com Docker Compose
- 24.16. Entendendo o Poor Man's Load Balancer (DNS Round Robin)
- 24.17. Configurando um proxy reverso com Nginx
- 24.18. Configurando o Spring Session com Redis
- 24.19. Resolvendo problemas com storage de Authorization Codes
- 24.20. Configurando o Spring Session Data Redis
- 24.21. Resolvendo problemas com storage de Authorization Codes

#### 25. Deploy em containers Docker na Amazon

- 25.1. Introdução ao deployment em produção
- 25.2. Mais organização das propriedades do projeto com Spring Profiles
- 25.3. Dependência de JavaMailSender não satisfeita: melhorando o uso da herança
- 25.4. Conhecendo a Amazon Web Services (AWS)
- 25.5. Entendendo alguns conceitos fundamentais da nuvem da AWS
- 25.6. Monitorando e criando um alerta de orçamento da AWS
- 25.7. Criando o bucket no Amazon S3
- 25.8. Criando uma instância do MySQL no Amazon RDS
- 25.9. Criando schema e usuário da aplicação
- 25.10. Conhecendo e criando uma conta no Redislabs
- 25.11. Criando uma instância do Redis na nuvem
- 25.12. Conhecendo o Amazon Elastic Container Service (ECS) e AWS Fargate
- 25.13. Publicando um container no Amazon ECS
- 25.14. Subindo a imagem Docker para o Amazon Elastic Container Registry (ECR)
- 25.15. Organizando as variáveis de ambiente do container da aplicação
- 25.16. Gerenciando as configurações com AWS Systems Manager Parameter Store
- 25.17. Configurando Amazon ECS para rodar nossa aplicação 25.18. Permitindo a leitura de parâmetros do Parameter Store pelo serviço do Amazon ECS
- 25.19. Permitindo o acesso ao MySQL pelo Security Group do serviço do Amazon ECS
- 25.20. Inserindo dados no banco de dados de produção
- 25.21. Conhecendo o Elastic Load Balancing da Amazon
- 25.22. Configurando e provisionando um Load Balancer na Amazon
- 25.23. Configurando o balanceamento de carga no serviço do Amazon ECS
- 25.24. Registrando um domínio de internet no Registro.br
- 25.25. Configurando o domínio para o Application Load Balancer
- 25.26. Configurando certificado TLS (HTTPS) com AWS Certificate Manager
- 25.27. Configurando o protocolo HTTPS nos links da API com HATEOAS
- 25.28. Testando a API em produção
- 25.29. Conclusão e próximos passos

## 26. Documentação da API com SpringDoc

26.1. Conhecendo o SpringDoc

26.2. Removendo o SpringFox do projeto

26.3. Adicionando o SpringDoc no projeto

26.4. Configurando múltiplas documentações em um só projeto

26.5. Ajustando a documentação da API para suporte a OAuth2

26.6. Descrevendo tags na documentação e associando com controllers

26.7. Descrevendo as operações de endpoints na documentação

26.8. Descrevendo parâmetros de entrada na documentação

26.9. Descrevendo modelos de representações e suas

propriedades

26.10. Descrevendo restrições de validação de propriedades do modelo

26.11. Descrevendo códigos de status de respostas de forma global

26.12. Descrevendo códigos de status de respostas em endpoints específicos

26.13. Descrevendo códigos de status de respostas de forma global para cada tipo de método HTTP

26.14. Descrevendo o modelo de representação de problema

26.15. Referenciando modelo de representação de problema com códigos de status de erro

26.16. Desafio: descrevendo documentação de endpoints de grupos

26.17. Corrigindo documentação com substituição de Pageable

26.18. Desafio: descrevendo documentação de endpoints de cozinhas

26.19. Desafio: descrevendo documentação de endpoints de formas de pagamento

26.20. Desafio: descrevendo documentação de endpoints de pedidos

26.21. Descrevendo parâmetros de projeções em endpoints de consultas

26.22. Descrevendo media type da resposta nos endpoints 26.23. Corrigindo documentação no Swagger UI para upload de arquivos

26.24. Desafio: descrevendo documentação de endpoints de restaurantes

26.25. Desafio: descrevendo documentação de endpoints de estados

26.26. Desafio: descrevendo documentação de endpoints de fluxo de pedidos

26.27. Desafio: descrevendo documentação de endpoints de associação de restaurantes com formas de pagamento

26.28. Desafio: descrevendo documentação de endpoints de associação de restaurantes com usuários

26.29. Desafio: descrevendo documentação de endpoints de produtos

26.30. Desafio: descrevendo documentação de endpoints de fotos de produtos

26.31. Desafio: descrevendo documentação de endpoints de associação de permissões com grupos

26.32. Desafio: descrevendo documentação de endpoints de usuários

26.33. Desafio: descrevendo documentação de endpoints de associação de grupos com usuários

26.34. Desafio: descrevendo documentação de endpoint de estatísticas

26.35. Desafio: descrevendo documentação de endpoint de permissões

26.36. Corrigindo documentação ocultando o Root Entry Point

## 27. Spring Authorization Server

27.1. O que é o Spring Authorization Server?

27.2. Removendo o Authorization Server antigo do projeto

27.3. Configuração inicial do Authorization Server com Access Token opaco

27.4. Testando com fluxo Client Credentials com Postman

27.5. Inspecionando token opaco usando o endpoint OAuth2 Introspect

- 27.6. Configurando o Resource Server com token opaco
- 27.7. Armazenando autorizações no banco de dados
- 27.8. Revogando o Access Token com OAuth2 Revoke
- 27.9. Configurando a geração de Access Token JWT no Authorization Server
- 27.10. Configurando o Resource Server com token JWT
- 27.11. Implementando um cliente com o fluxo Authorization Code
- 27.12. Testando o fluxo Authorization Code + PKCE + S256 e corrigindo problemas
- 27.13. Implementando um cliente com o fluxo Refresh Token
- 27.14. Customizando o token JWT com dados do usuário

27.15. Lendo informações customizadas do JWT no Resource Server

27.16. Implementado Repository de Clients do OAuth2 via JDBC

27.17. Customizando a página de login do Authorization Server

27.18. Customizando a página de consentimento do OAuth2

27.19. Armazenando autorizações de consentimento no banco de dados

27.20. Criando uma página de listagem dos clientes com consentimentos permitidos

27.21. Revogando consentimentos e autorizações dos clientes

## 28. Spring Boot 3

- 28.1. As principais mudanças do Spring Boot 3
- 28.2. Removendo componentes incompatíveis
- 28.3. Atualização a dependências e componentes do Spring
- 28.4. Alterações do Jakarta EE e Jakarta Persistence 3.0
- 28.5. Atualizando o Spring Doc
- 28.6. Atualizando o Spring Authorization Server

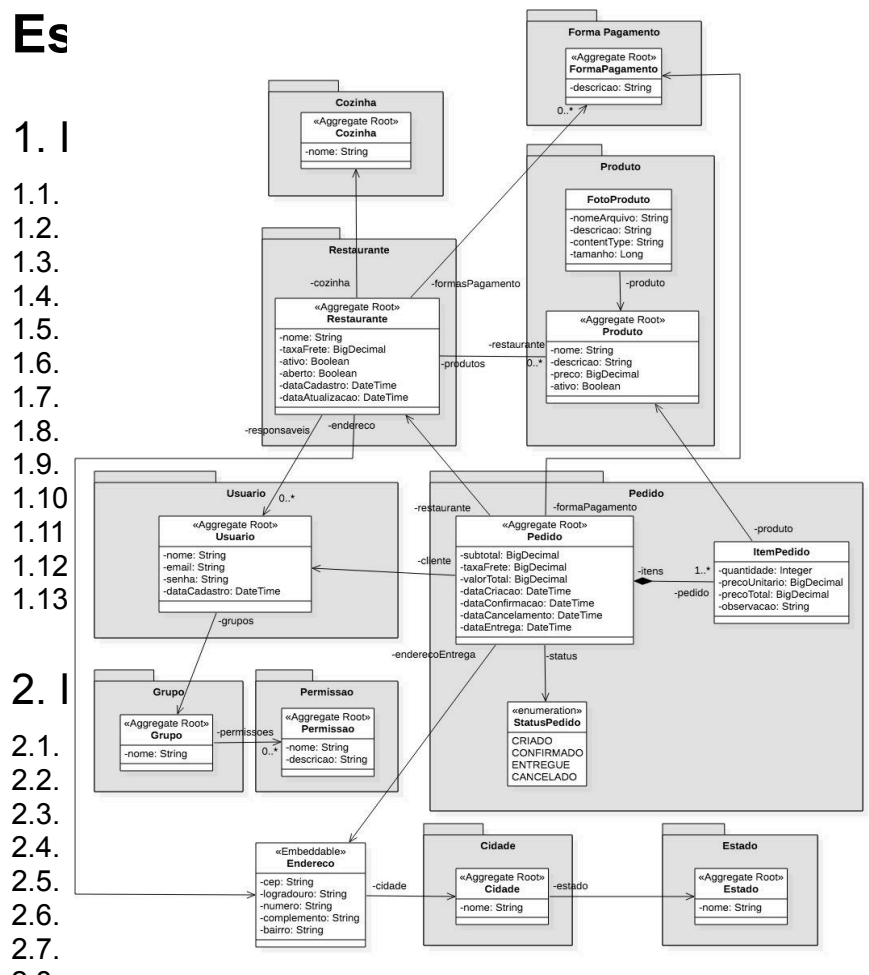

2.8. Abrindo e recriando uma transação

2.9. Inserindo o primeiro objeto com o método persist

2.10. Removendo objetos com o método remove

2.11. Atualizando objetos com o método merge

2.12. Atualizando objetos gerenciados

- 2.13. Adicionando objetos com o método merge
- 2.14. Entendendo a diferença entre os métodos persist e merge
- 2.15. Exercício: implementando um CRUD

2.16. Desanexando objetos do contexto de persistência com o método detach

2.17. Conhecendo e usando Lombok

#### 3. Mapeamento básico

3.1. Conhecendo o modelo de domínio do projeto e criando as entidades

3.2. Mapeando as entidades e customizando os nomes das tabelas e colunas

- 3.3. Exercício: mapeando a classe Pedido
- 3.4. Entendendo a diferença entre mapear atributos ou métodos
- 3.5. Mapeando enumerações com @Enumerated
- 3.6. Mapeando objetos embutidos com @Embeddable
- 3.7. Conhecendo as estratégias para geração de identificador com @GeneratedValue
- 3.8. Configurando a geração de identificador com

@SequenceGenerator

3.9. Configurando a geração de identificador com @TableGenerator

3.10. Configurando geração de identificador com a estratégia IDENTITY

3.11. Exercício: corrigindo classes de testes

#### 4. Mapeamento de relacionamentos

- 4.1. Conhecendo os tipos de relacionamentos entre entidades
- 4.2. Mapeando relacionamentos muito-para-um com @ManyToOne
- 4.3. Exercício: mapeando relacionamentos muitos-para-um

4.4. Mapeando relacionamentos um-para-muitos com @OneToMany

4.5. Exercício: mapeando relacionamentos um-para-muitos

4.6. Mapeando autorelacionamentos com @ManyToOne e @OneToMany

- 4.7. Removendo objetos referenciados por outras entidades
- 4.8. Mapeando relacionamentos muitos-para-muitos com @ManyToMany e @JoinTable
- 4.9. Mapeamento relacionamentos um-para-um com @OneToOne
- 4.10. Exercício: mapeando relacionamentos um-para-um
- 4.11. Mapeando relacionamentos um-para-um com @JoinTable
- 4.12. Entendendo o funcionamento de Eager e Lazy Loading
- 4.13. Para o que serve o atributo optional?
- 4.14. Exercício: usando o atributo optional

## 5. Conhecendo o EntityManager

- 5.1. Estados e ciclo de vida dos objetos
- 5.2. Entendendo o cache de primeiro nível
- 5.3. Gerenciamento de transações
- 5.4. Funcionamento do método flush
- 5.5. Contexto de persistência e o dirty checking
- 5.6. Callbacks para eventos do ciclo de vida
- 5.7. Listeners para eventos do ciclo de vida

## 6. Mapeamento avançado

- 6.1. Conhecendo detalhes da anotação @Column
- 6.2. Exercício: anotação @Column
- 6.3. Mapeando chave composta com @IdClass
- 6.4. Exercício: usando @IdClass
- 6.5. Mapeando chave composta com @EmbeddedId

6.6. Mapeando chave primária e estrangeira na mesma coluna com @MapsId

- 6.7. Exercício: usando @MapsId
- 6.8. Declarando propriedades transientes com @Transient
- 6.9. Mapeando coleções de tipos básicos com @ElementCollection

6.10. Mapeando coleções de objetos embutidos com @ElementCollection

- 6.11. Mapeando mapas com @ElementCollection
- 6.12. Mapeando e persistindo dados de arquivos com @Lob
- 6.13. Exercício: persistindo fotos de produtos
- 6.14. Mapeando tabela secundária com @SecondaryTable
- 6.15. Mapeando herança com @MappedSuperclass

6.16. Entendendo a diferença entre estender uma entidade abstrata e usar a anotação @MappedSuperclass

6.17. Mapeando herança com estratégia de tabela única (single table)

6.18. Mapeando herança com estratégia de uma tabela por classe (table per class)

- 6.19. Mapeando herança com a estratégia Joined Table
- 6.20. Exercício: voltando o mapeando de herança para tabela única

## 7. Mapeando entidades para geração do DDL

- 7.1. Quando criar o schema do banco usando JPA?
- 7.2. Configurando detalhes da tabela com @Table
- 7.3. Exercício: usando @Table
- 7.4. Configurando colunas com @Column
- 7.5. Exercício: usando @Column
- 7.6. Corrigindo os testes do JUnit
- 7.7. Usando a anotação @Lob em strings
- 7.8. Configurando chaves estrangeiras com @JoinColumn
- 7.9. Exercício: usando @JoinColumn
- 7.10. Entendendo alguns detalhes de @JoinTable
- 7.11. Configurando tabelas secundárias com @SecondaryTable
- 7.12. Conhecendo as estratégias de schema generation
- 7.13. Gerando o schema do banco com arquivos de scripts SQL
- 7.14. Gerando o schema do banco com metadados e scripts

7.15. Exportando os scripts de schema generation para arquivos externos

7.16. Configurando propriedades da unidade de persistência dinamicamente para schema generation

## 8. Operações em cascata

- 8.1. Configurando operações em cascata
- 8.2. Fazendo inserções de objetos em cascata
- 8.3. Exercício: fazendo inserções em cascata
- 8.4. Fazendo atualizações em cascata
- 8.5. Exercício: fazendo atualizações em cascata
- 8.6. Fazendo remoções em cascata
- 8.7. Entendendo a remoção em cascata com @ManyToMany
- 8.8. Removendo objetos órfãos com a propriedade orphanRemoval
- 8.9. Quando configurar operações em cascata?

## 9. JPQL do básico ao avançado

- 9.1. Introdução à JPQL (Java Persistence Query Language)
- 9.2. Entendendo as diferenças entre TypedQuery e Query
- 9.3. Selecionando um atributo da entidade como retorno da consulta
- 9.4. Trabalhando com projeções
- 9.5. Trabalhando com projeções e DTO
- 9.6. Fazendo inner join entre as entidades
- 9.7. Usando left outer join

- 9.8. Fazendo o join e usando o fetch
- 9.9. Entendendo as Path Expressions
- 9.10. Exercício: consultando pedidos com produto específico
- 9.11. Passando parâmetros para as consultas
- 9.12. Usando expressão condicional like
- 9.13. Usando expressões condicionais is null e is empty
- 9.14. Usando expressões condicionais de maior e menor
- 9.15. Exercício: usando expressões de maior e menor com datas
- 9.16. Usando expressão condicional between
- 9.17. Usando expressão de diferente
- 9.18. Usando operadores lógicos
- 9.19. Ordenando os resultados da consulta
- 9.20. Fazendo paginação de resultados
- 9.21. Limitando a quantidade de registros retornados
- 9.22. Usando funções para strings
- 9.23. Usando funções para datas
- 9.24. Usando funções para números
- 9.25. Usando funções para coleções
- 9.26. Usando funções nativas
- 9.27. Usando funções de agregação
- 9.28. Agrupando o registros com group by
- 9.29. Exercício: usando group by
- 9.30. Usando a cláusula where com group by
- 9.31. Usando o having para condicionar o agrupamento
- 9.32. Usando a expressão case
- 9.33. Usando a expressão in
- 9.34. Usando o distinct para evitar duplicações
- 9.35. Criando subqueries
- 9.36. Criando subqueries com a expressão in
- 9.37. Criando subqueries com a expressão exists
- 9.38. Exercício: usando a expressão in
- 9.39. Exercício: criando subqueries
- 9.40. Exercício: criando subqueries com exists
- 9.41. Criando subqueries com all
- 9.42. Criando subqueries com any
- 9.43. Exercício: criando subqueries com all
- 9.44. Fazendo operações em lote
- 9.45. Atualizando objetos em lote
- 9.46. Removendo objetos em lote
- 9.47. Configurando uma dynamic query
- 9.48. Configurando uma query nomeada com @NamedQuery
- 9.49. Externalizando queries em um arquivo XML
- 9.50. Abordagem híbrida para dynamic e named queries

#### 10. Criteria API do básico ao avançado

- 10.1. Introdução à Criteria API do JPA
- 10.2. Selecionando um atributo da entidade como retorno da consulta
- 10.3. Exercício: retornando todos os produtos
- 10.4. Trabalhando com projeções
- 10.5. Usando tuple para uma projeção
- 10.6. Trabalhando com projeções e DTO
- 10.7. Fazendo inner join entre as entidades
- 10.8. Usando a cláusula on no join
- 10.9. Usando left outer join
- 10.10. Fazendo o join e usando o fetch
- 10.11. Consultando pedidos com um produto específico
- 10.12. Passando parâmetros para as consultas
- 10.13. Tipagem forte com metamodel
- 10.14. Usando expressão condicional like
- 10.15. Usando as expressões condicionais is null e is empty
- 10.16. Usando expressões condicionais de maior e menor
- 10.17. Exercício: usando expressões de maior e menor com datas

- 10.18. Usando expressão condicional between
- 10.19. Usando expressão de diferente
- 10.20. Usando operadores lógicos
- 10.21. Ordenando os resultados da consulta
- 10.22. Fazendo paginação e limitando resultados
- 10.23. Usando funções para string
- 10.24. Usando funções para datas
- 10.25. Usando funções para números
- 10.26. Usando funções para coleções
- 10.27. Usando funções nativas
- 10.28. Usando funções de agregação
- 10.29. Agrupando registros com o group by
- 10.30. Exercício: usando group by
- 10.31. Diferença entre expressions, paths e predicates
- 10.32. Exercício: consultando pedidos com produto específico
- 10.33. Agrupando registros com funções no group by
- 10.34. Usando o having para condicionar o agrupamento
- 10.35. Usando a expressão case
- 10.36. Usando a expressão in
- 10.37. Usando distinct para evitar duplicações
- 10.38. Criando subqueries
- 10.39. Relacionando a subquery com a query principal
- 10.40. Criando subquery com a expressão in
- 10.41. Criando subquery com a expressão exists
- 10.42. Exercício: criando subqueries
- 10.43. Exercício: criando subqueries com in
- 10.44. Exercício: criando subqueries com exists
- 10.45. Criando subqueries com all
- 10.46. Criando subqueries com any
- 10.47. Exercício: criando subqueries com all
- 10.48. Atualizando objetos em lote
- 10.49. Removendo objetos em lote

#### 11. Consultas nativas

- 11.1. Por que usar query nativa?
- 11.2. Executando SQL e retornando uma lista de arrays
- 11.3. Executando SQL e retornando uma entidade
- 11.4. Passando parâmetros para consulta nativa
- 11.5. Mapeando resultado de queries nativas com @SqlResultSetMapping
- 11.6. Usando @SqlResultSetMapping com @FieldResult
- 11.7. Usando @SqlResultSetMapping com @ColumnResult e retornando DTO
- 11.8. Usando uma @NamedNativeQuery
- 11.9. Adicionando consultas no arquivo XML
- 11.10. Exercício: mapeando retorno para um DTO
- 11.11. Invocando stored procedures com parâmetros in e out
- 11.12. Recebendo uma lista de registros da procedure
- 11.13. Exercício: atualizando registros com procedures
- 11.14. Configurando uma procedure com a anotação
- @NamedStoredProcedureQuery
- 11.15. Invocando uma view do banco de dados

#### 12. Bean Validation, pool de conexões, Entity Graph e detalhes avançados

- 12.1. Validando objetos com Bean Validation
- 12.2. Exercício: validando objetos
- 12.3. Analisando anotações utilizadas
- 12.4. Entendendo o Pool de Conexões
- 12.5. Usando o HikariCP como gerenciador do pool de conexões
- 12.6. Buscando conexões de um nome JNDI
- 12.7. Criando um conversor de atributo
- 12.8. O problema do @OneToOne com o lazy no Hibernate

12.9. Entendendo e configurando um Entity Graph

12.10. Adicionando um Subgraph na consulta

12.11. Utilizando metamodel com Entity Graph

12.12. Configurando o Entity Graph através da anotação @NamedEntityGraph

12.13. Ajustando a configuração da entidade Pedido

12.14. Resolvendo o problema do N+1

#### 13. Second Level Cache (cache compartilhado)

- 13.1. Entendendo o cache de segundo nível (ou shared cache)
- 13.2. Incluindo as entidades no cache
- 13.3. Removendo entidades do cache
- 13.4. Verificando se uma entidade está no cache
- 13.5. Modos de cache e a anotação @Cacheable
- 13.6. Fazendo controle dinâmico do cache
- 13.7. Configurando o EhCache como provedor

13.8. Fechando as instância de EntityManager dos exemplos de cache

## 14. Concorrência e locking

- 14.1. O que é concorrência e início da configuração dos exemplos
- 14.2. Resolvendo problemas de concorrência com Lock Otimista
- 14.3. Tipos que o atributo com @Version pode ter

14.4. Entendendo a diferença entre Lock Otimista e Lock Pessimista

- 14.5. Fazendo Lock Pessimista com PESSIMISTIC\_READ
- 14.6. Fazendo Lock Pessimista com PESSIMISTIC\_WRITE

14.7. Entendendo o que acontece se misturarmos mais de um tipo de lock

14.8. Outros tipos de lock

14.9. Lock com JPQL e Criteria API

## 15. Multitenancy

15.1. O que é Multitenancy (ou Multitenant) e os tipos de abordagem

15.2. Alteração na classe EntityManagerTest para melhorar a organização dos testes

- 15.3. Criando um novo schema no banco de dados
- 15.4. Implementando multitenancy com abordagem por schema
- 15.5. Implementando multitenancy com abordagem por máquina
- 15.6. Analisando uma aplicação web com Multitenant

15.7. Implementando multitenancy por coluna em uma aplicação web

## 16. PostgreSQL e EclipseLink

- 16.1. Instalando o PostgreSQL
- 16.2. Alterando as configurações para usar JPA com PostgreSQL

16.3. Alterando as configurações para usar EclipseLink como implementação do JPA

## 17. JPA em aplicações web

17.1. Reconhecendo o que aprendemos de JPA dentro de uma aplicação web

- 17.2. Configurando um projeto web com Spring MVC
- 17.3. Entendendo o JPA em um projeto com Spring MVC

17.4. Publicando nosso projeto no JBoss Wildfly 17.5. Configurando um projeto web com KumuluzEE 17.6. Entendendo o JPA em um projeto com KumuluzEE 17.7. Transações com RESOURCE\_LOCAL vs JTA 17.8. Baixando e configurando o JBoss Wildfly 17.9. Publicando o projeto no JBoss Wildfly 17.10. Conclusão do curso e próximos passos

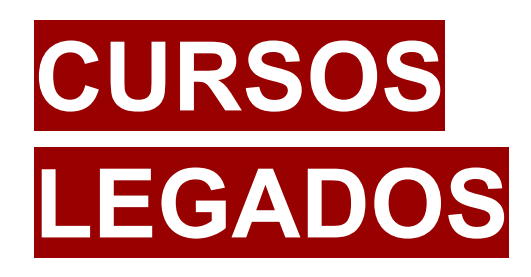

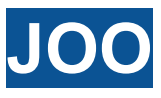

## **Java e Orientação a Objetos**

#### 1. Introdução

- 1.1. Como aprender Java?
- 1.2. A história do Java
- 1.3. As plataformas Java e como elas evoluem
- 1.4. Máquina virtual Java
- 1.5. Baixando, instalando e configurando a JDK
- 1.6. Exercício: instalação da JDK

## 2. Fundamentos da linguagem

- 2.1. Codificando, compilando e executando o programa "oi mundo"
- 2.2. Exercício: codificando um primeiro programa
- 2.3. Comentários

- 2.4. Sequências de escape
- 2.5. Palavras reservadas
- 2.6. Convenções de código
- 2.7. Trabalhando com variáveis
- 2.8. Nomeando variáveis
- 2.9. Operadores aritméticos
- 2.10. Exercício: variáveis e operadores aritméticos
- 2.11. Tipos primitivos
- 2.12. Outros operadores de atribuição
- 2.13. Conversão de tipos primitivos
- 2.14. Promoção aritmética
- 2.15. Exercício: tipos primitivos e outros operadores de atribuição
- 2.16. Trabalhando com strings
- 2.17. Recebendo entrada de dados
- 2.18. Operadores de comparação e igualdade
- 2.19. Estruturas de controle if, else if e else
- 2.20. Exercício: Strings, entrada de dados, operadores de comparação e if else
- 2.21. Escopo de variáveis
- 2.22. Operadores lógicos
- 2.23. Exercício: operadores lógicos
- 2.24. Estrutura de controle switch
- 2.25. Operador ternário
- 2.26. Operadores de incremento e decremento
- 2.27. Estrutura de controle while
- 2.28. Estrutura de controle do-while
- 2.29. Estrutura de controle for
- 2.30. Cláusulas break e continue

2.31. Exercício: operador ternário, decremento e estruturas de repetição

- 2.32. Introdução e instalação do Eclipse IDE
- 2.33. Depurando códigos com o Eclipse
- 2.34. Exercício: instalando o Eclipse IDE

#### 3. Orientação a Objetos - parte 1

- 3.1. O que é POO?
- 3.2. Classes e objetos
- 3.3. Criando uma classe com atributos
- 3.4. Instanciando objetos
- 3.5. Acessando atributos de objetos
- 3.6. Exercício: instanciando e acessando atributos do objeto
- 3.7. Composição de objetos
- 3.8. Valores padrão
- 3.9. Variáveis referenciam objetos
- 3.10. Criando, nomeando e chamando métodos
- 3.11. Métodos com retorno
- 3.12. Passando argumentos para métodos
- 3.13. Argumentos por valor ou referência
- 3.14. Exercício: composição de objetos e chamada de métodos

#### 4. Wrappers, boxing e arrays

- 4.1. Wrappers do java.lang
- 4.2. Boxing
- 4.3. Desafio: wrappers e boxing

4.4. Trabalhando com arrays

4.5. Exercício: arrays

## 5. Orientação a Objetos - parte 2

- 5.1. Introdução à UML e diagrama de classes
- 5.2. Desafio: diagrama de classes
- 5.3. O objeto this
- 5.4. Construtores
- 5.5. Encapsulamento e modificadores de acesso public e private
- 5.6. Criando JavaBeans
- 5.7. Desafio: objeto this, construtores e JavaBeans
- 5.8. Organizando os projetos em pacotes
- 5.9. Modificador de acesso default
- 5.10. Modificadores static e final
- 5.11. Desafio: static e final
- 5.12. Enumerações
- 5.13. Desafio: pacotes e enumerações
- 5.14. Herança e modificador protected
- 5.15. Classe java.lang.Object
- 5.16. Sobreposição
- 5.17. Desafio: herança e sobreposição
- 5.18. Sobrecarga
- 5.19. Exercício: sobrecarga
- 5.20. Polimorfismo, casting de objetos e instanceof
- 5.21. Classes abstratas
- 5.22. Desafio: polimorfismo e classes abstratas
- 5.23. Interfaces

5.24. Exercício: interfaces e polimorfismo

## 6. Tópicos avançados

- 6.1. Coleta de lixo
- 6.2. Classe java.lang.Math
- 6.3. Desafio: classe java.lang.Math
- 6.4. Tratando e lançando exceções
- 6.5. Desafio: exceções
- 6.6. Classes String, StringBuffer e StringBuilder
- 6.7. Trabalhando com datas
- 6.8. Desafio: datas
- 6.9. Trabalhando com números
- 6.10. Desafio: números
- 6.11. Collections Framework
- 6.12. Métodos equals e hashCode
- 6.13. Desafio: collections
- 6.14. Arquivos JAR
- 6.15. Exercício: arquivos JAR
- 6.16. Documentação javadoc
- 6.17. Desafio: javadoc
- 6.18. Ordenando objetos

#### 7. Mais detalhes e frameworks

- 7.1. Métodos da classe String
- 7.2. StringBuilder e StringBuffer
- 7.3. JOptionPane

7.4. JDBC 7.5. Varargs 7.6. Introdução a XML 7.7. Introdução ao JSON 7.8. Arquivos properties 7.9. Geração de javadoc 7.10. Introdução a expressão regulares 7.11. Introdução a generics 7.12. Logging com log4j 7.13. Debug com Eclipse 7.14. Maven 7.15. Testes de unidade com JUnit 7.16. Parâmetros da JVM

#### 8. Entrada e saída - I/O

8.1. Gravando arquivo 8.2. Lendo arquivo 8.3. A classe Scanner

#### 9. Serialização de objetos

9.1. Salvando e lendo objetos em arquivo

- 9.2. Enviando objetos na rede
- 9.3. Criando uma aplicação de chat

#### 10. Novidades do Java 7

10.1. Separador de dígitos em literais numéricos

- 10.2. Switch case com String
- 10.3. Diamond
- 10.4. try-with-resources e multi-catch

#### 11. Novidades do Java 8

11.1. Introdução ao Lambda 11.2. Referência a métodos 11.3. Interfaces funcionais 11.4. Introdução a Stream 11.5. API de Data - Parte 1 11.6. API de Data - Parte 2 11.7. API de Data - Parte 3 11.8. API de Data - Parte 4 11.9. Próximos passos 11.10. Conclusão

# **APLICAÇÕES WEB COM ANGULAR E REACT**

## **Web Design Responsivo com HTML5, CSS3 e BEM**

## 1. Introdução

- 1.1. Introdução ao curso
- 1.2. Apresentando o projeto
- 1.3. Preparando o ambiente de desenvolvimento

## 2. Começando com HTML

- 2.1. O que é HTML?
- 2.2. Estrutura básica do documento
- 2.3. DOCTYPE e codificação
- 2.4. Primeiras tags: títulos, quebras de linhas e parágrafos
- 2.5. Comentários
- 2.6. Ênfase, importância e marcação
- 2.7. Imagens
- 2.8. Âncoras (links)
- 2.9. Elementos estruturais

## 3. Começando com CSS

- 3.1. O que é CSS
- 3.2. Estilos incorporados e Regras CSS
- 3.3. Estilos em arquivos externos
- 3.4. Seletores de tipo, classe e ID
- 3.5. Agrupando seletores
- 3.6. Seletores descendentes
- 3.7. Seletores de filhos diretos
- 3.8. Cores
- 3.9. Formatação de textos
- 3.10. Inspecionando com Chrome DevTools
- 3.11. Entendendo a propriedade display
- 3.12. Adicionando bordas
- 3.13. Espaçamento interno (padding)
- 3.14. Margens de elementos
- 3.15. Box model e a propriedade box-sizing

## 4. Iniciando o projeto do curso

- 4.1. Preparando o projeto
- 4.2. Criando o cabeçalho da página
- 4.3. Listas ordenadas e não-ordenadas
- 4.4. Adicionando os planos
- 4.5. Flutuando elementos
- 4.6. Usando pseudo-elementos
- 4.7. Configurando os planos lado a lado com float
- 4.8. Criando um botão

4.9. As pseudo-classes :focus e :hover

4.10. Reset CSS e Normalize.css

## 5. Web Design Responsivo

5.1. O que é Responsive Web Design?

- 5.2. Unidade de medida: pixel
- 5.3. Unidade de medida: percentual
- 5.4. Meta tag viewport
- 5.5. Layout fixo e fluído
- 5.6. Layout responsivo e media queries
- 5.7. Como funciona um sistema de Grid CSS
- 5.8. Sistema de grid do Bootstrap
- 5.9. Ajustando o projeto para usar Grid CSS

## 6. Especificidade, BEM e boas práticas

- 6.1. Especificidade do CSS
- 6.2. Caos no CSS: porque uma metodologia é importante?
- 6.3. A Metodologia BEM: seu código escalável
- 6.4. Como usar BEM na prática parte 1
- 6.5. Como usar BEM na prática parte 2
- 6.6. Ajustando o projeto do curso com BEM
- 6.7. Mais organização: CSS com Guidelines

## 7. Encerrando o projeto e mais CSS

7.1. Unidades de medida: em e rem

- 7.2. Ajustando unidades de medida no projeto
- 7.3. Adicionando chamada principal
- 7.4. Adicionando depoimento
- 7.5. Adicionando rodapé
- 7.6. Posicionamento estático e fixo
- 7.7. Posicionamento relativo
- 7.8. Posicionamento absoluto
- 7.9. Adicionando rótulo no plano
- 7.10. Ajustando margem do plano
- 7.11. Adicionando aspas no depoimento
- 7.12. Adicionando o bloco de navegação
- 7.13. Adicionando o menu para telas pequenas
- 7.14. Ajustando o menu para telas médias e grandes
- 7.15. JavaScript Hook: chaveando o menu
- 7.16. Criando um formulário: assinatura de plano
- 7.17. Concluindo o formulário de assinatura de plano
- 7.18. Entendendo as tabelas do HTML
- 7.19. Aplicando estilos em tabelas com CSS
- 7.20. Conclusão e próximos passos

## **Mergulhando no JavaScript**

- 1. Colocando os pés na água
- 1.1. Introdução ao curso
- 1.2. Por que devo aprender JavaScript moderno? (ES6+)

- 1.3. Configurando o ambiente de desenvolvimento
- 1.4. Obtendo o melhor do suporte

## 2. A superfície do JavaScript

- 2.1. Introdução ao módulo
- 2.2. Hello World com JavaScript
- 2.3. Criando objetos
- 2.4. Criando Array de objetos
- 2.5. O princípio de funções
- 2.6. Condicionais
- 2.7. Programação funcional vs Programação imperativa
- 2.8. Truthy e Falsy

## 3. Mergulhando nos fundamentos do **JavaScript**

- 3.1. Relembrando alguns tópicos
- 3.2. Tudo dentro do JavaScript é considerado um objeto
- 3.3. Entendendo o uso do var
- 3.4. Declarando constantes (const)
- 3.5. Declarando variáveis (let)
- 3.6. Criando funções com function
- 3.7. Funcion.call e Function.apply
- 3.8. Criando arrow functions
- 3.9. Argumentos de função
- 3.10. Quando não usar arrow functions (Hoisting)
- 3.11. Trabalhando com template strings

3.12. Timers com setInteval e setTimeout

## 4. Orientação a Objetos

- 4.1. Introdução ao módulo de OOP
- 4.2. Criando uma classe
- 4.3. Métodos e propriedades dentro de uma classe
- 4.4. Constructor
- 4.5. Heranças
- 4.6. Object.prototype e Arrow function

## 5. Desestruturação e Spread

- 5.1. O que é desestruturação?
- 5.2. Desestruturando objetos
- 5.3. Desestruturando arrays
- 5.4. Desestruturando funções
- 5.5. Introdução ao Spread operator
- 5.6. Clonando objetos com spread
- 5.7. Arrays e spread
- 5.8. Utilizando Spread dentro de parâmetros de funções
- 5.9. Recebendo argumentos com Rest operator
- 5.10. Desestruturando um array com Rest operator

## 6. Manipulação de listas (Arrays)

- 6.1. Introdução ao módulo
- 6.2. Criando arrays a partir de listas iteráveis com Array.from

- 6.3. Criando arrays do zero com Array.of 6.4. Iterando sobre itens de um array from forEach 6.5. Remapeando arrays com Array.map
- 6.6. Filtrando arrays com Array.filter
- 6.7. Reduzindo uma lista à um único valor com Array.reduce
- 6.8. Encontrando um registro específico em uma lista com Array.find
- 6.9. Validando elementos de uma lista com Array.some e Array.every

## 7. Promises e código assíncrono

- 7.1. Introdução às Promises
- 7.2. Criando uma Promise
- 7.3. Recebendo o valor da promise com then e catch
- 7.4. Async e Await
- 7.5. Múltiplas promises em paralelo com Promise.all
- 7.6. Promise chaining

## 8. Módulos e pacotes

- 8.1. Introdução ao NPM
- 8.2. Instalando e utilizando um pacote
- 8.3. Gitignore e node modules

## 9. TypeScript

9.1. Por que usar TypeScript?

- 9.2. Tipando variáveis
- 9.3. Type aliasing
- 9.4. Tipando argumentos de funções
- 9.5. Tipando objetos e propriedades opcionais
- 9.6. Union vs Intersection
- 9.7. Interfaces
- 9.8. Exportando e importando interfaces e types
- 9.9. Types vs Interfaces
- 9.10. Generics
- 9.11. Conclusão e próximos passos

## **Fullstack Angular e Spring**

## 1. Introdução ao REST

- 1.1. Introdução ao curso
- 1.2. Como usar o suporte
- 1.3. O que é SOFEA?
- 1.4. O que é REST?
- 1.5. Conhecendo o projeto do curso
- 1.6. Ambiente de desenvolvimento REST
- 1.7. Testando APIs com Postman
- 1.8. Introdução ao protocolo HTTP

## 2. Fundamentos do REST

- 2.1. O que é um recurso?
- 2.2. Representações de um recurso
- 2.3. Modelo de maturidade Richardson Nível 0
- 2.4. Modelo de maturidade Richardson Nível 1
- 2.5. Modelo de maturidade Richardson Nível 2
- 2.6. Modelo de maturidade Richardson Nível 3
- 2.7. HATEOAS
- 2.8. Segurança de APIs REST
- 2.9. Idempotência

#### 3. Primeiras consultas e cadastros na API

- 3.1. Criando o projeto da API
- 3.2. Conectando ao MySQL
- 3.3. Migração de dados com Flyway
- 3.4. Consultando primeiro recurso com GET
- 3.5. Coleção vazia, o que retornar?
- 3.6. Cadastrando nova categoria com POST
- 3.7. Desafio: Retornar 404 caso não exista a categoria
- 3.8. Validando atributos desconhecidos
- 3.9. Tratando erros com ExceptionHandler
- 3.10. Validando valores inválidos com Bean Validation
- 3.11. Desafio: Criando o cadastro de pessoa
- 3.12. Usando eventos para adicionar header Location

#### 4. Atualização e remoção de recursos na API

- 4.1. Removendo pessoa com DELETE
- 4.2. Sobre atualização de recursos REST
- 4.3. Atualizando pessoa com PUT
- 4.4. Implementando atualização parcial com PUT

#### 5. Relacionamentos entre recursos REST

- 5.1. Criando a migração e entidade de lançamento
- 5.2. Desafio: Lista e busca de lançamentos
- 5.3. Desafio: Cadastrando o primeiro lançamento
- 5.4. Validando inconsistências
- 5.5. Validando lançamento com Bean Validation
- 5.6. Regra para não salvar pessoa inativa
- 5.7. Implementando pesquisa de lançamento com Metamodel
- 5.8. Desafio: Removendo lançamentos
- 5.9. Implementando a paginação de lançamentos

## 6. Segurança da API

- 6.1. Implementando autenticação Basic
- 6.2. Fluxo básico do OAuth
- 6.3. Implementando segurança com OAuth 2 e Password Flow
- 6.4. JSON Web Tokens JWT
- 6.5. Configurando JWT no projeto
- 6.6. Renovando o access token com o refresh token
- 6.7. Movendo o refresh token para o cookie

- 6.8. Movendo o refresh token do cookie para a requisição
- 6.9. O que é CORS?
- 6.10. Criando filtro para CORS
- 6.11. Movendo o usuário para o banco de dados
- 6.12. Adicionando permissões de acesso
- 6.13. Desafio: Finalizando permissões de acesso
- 6.14. Implementando o logout

## 7. Deploy da API em produção

- 7.1. Implementando projeção de lançamento
- 7.2. Profiles do Spring
- 7.3. Criando a conta no Heroku
- 7.4. Deploy da API na nuvem
- 7.5. Nome do usuário no token JWT
- 7.6. Alternando OAuth 2 e Basic Security com profiles
- 7.7. Desafio: Pesquisa de pessoa
- 7.8. Ajustando o CEP
- 7.9. Desafio: Atualização de lançamento

## 8. Introdução ao Angular

- 8.1. O que é Angular?
- 8.2. AngularJS vs Angular 2/4/X: a confusão das versões
- 8.3. Instalando o Visual Studio Code
- 8.4. Introdução ao HTML
- 8.5. Introdução ao CSS
- 8.6. Instalando o Node.js e NPM
- 8.7. Instalando e criando um projeto com Angular CLI
- 8.8. Abrindo o projeto no VS Code
- 8.9. Abrindo e executando um exemplo do curso

## 9. Fundamentos do Angular, componentes e data binding

- 9.1. Bootstrapping e AppModule
- 9.2. O que são componentes
- 9.3. Criando um componente
- 9.4. Instalando a biblioteca CSS do Bootstrap
- 9.5. Introdução a data binding
- 9.6. Usando interpolação
- 9.7. Usando event binding
- 9.8. Usando variável de referência
- 9.9. Usando property binding
- 9.10. Usando two-way data binding
- 9.11. Introdução às diretivas
- 9.12. Exibindo condicionalmente com as diretivas nglf e hidden
- 9.13. Iterando com a diretiva ngFor
- 9.14. Binding de propriedades customizadas com @Input
- 9.15. Binding de eventos customizados com @Output e **EventEmitter**
- 9.16. Adicionando estilos CSS em componentes
- 9.17. Estilos CSS dinâmicos com ngStyle
- 9.18. Classes CSS dinâmicas com ngClass

## 10. Páginas de pesquisa

- 10.1. Instalando plugins úteis no Visual Studio Code
- 10.2. Escolhendo uma biblioteca de componentes
- 10.3. Criando o projeto do curso e instalando o PrimeNG
- 10.4. Adicionando o formulário de pesquisa de lançamentos
- 10.5. Adicionando uma tabela de dados
- 10.6. Customizando colunas com ng-template
- 10.7. Fazendo paginação de dados
- 10.8. Adicionando tooltip
- 10.9. Colocando a tabela de dados responsiva
- 10.10. Criando o componente de pesquisa de lançamentos
- 10.11. Criando o componente de barra de navegação
- 10.12. Adicionando menu intercambiável
- 10.13. Desafio: criando componente de pesquisa de pessoas

## 11. Diretivas e pipes

- 11.1. Criando diretivas customizadas
- 11.2. Respondendo a eventos do hospedeiro com @HostListener
- 11.3. Vinculando propriedades do hospedeiro com @HostBinding
- 11.4. Usando property binding em diretivas customizadas
- 11.5. Exportando a API da diretiva para o template
- 11.6. Conhecendo e usando pipes
- 11.7. Passando parâmetros para pipes
- 11.8. Desafio: usando pipes

## 12. Formulários e validação

- 12.1. Introdução aos formulários
- 12.2. Template-driven Forms: Criando um formulário
- 12.3. Registrando os controles do formulário
- 12.4. Adicionando opções dinâmicas no campo de seleção
- 12.5. Definindo o valor padrão em campos com ngModel
- 12.6. Two-way binding com ngModel
- 12.7. Adicionando validação em formulários
- 12.8. Exibindo erro de validação do formulário
- 12.9. Exibindo erro de validação de controles do formulário
- 12.10. Rastreando o estado em controles do formulário
- 12.11. Estilizando os campos inválidos com classes CSS do Angular
- 12.12. Estilizando os campos inválidos com Bootstrap
- 12.13. Limpando formulários (reset)

## 13. Páginas de cadastro

- 13.1. Criando o protótipo do formulário de cadastro de lançamentos
- 13.2. Adicionando seletor de data (componente Calendar)
- 13.3. Adicionando botão de seleção
- 13.4. Adicionando caixa de seleção (componente Dropdown)
- 13.5. Adicionando máscara de dinheiro com ng2-mask-money
- 13.6. Desafio: criando o protótipo do formulário de cadastro de pessoa
- 13.7. Adicionando campo com máscara (componente InputMask)
- 13.8. Validando controles de formulário com PrimeNG

13.9. Criando componente de mensagem de erro de validação

- 13.10. Desafio: controles, validações e mensagens de erro
- 13.11. Desafio: criando mais componentes

#### 14. Módulos do Angular

- 14.1. Introdução aos módulos
- 14.2. Criando um módulo e exportando um componente
- 14.3. Reexportando um módulo
- 14.4. Criando um componente interno do módulo
- 14.5. O que são Feature Modules?
- 14.6. Criando um Feature Module
- 14.7. Desafio: criando o feature module de pessoas
- 14.8. O que são Shared Modules?
- 14.9. Criando um Shared Module
- 14.10. O que é Core Module?
- 14.11. Desafio: criando o Core Module

## 15. Serviços e injeção de dependências

- 15.1. Introdução aos serviços
- 15.2. Implementando um serviço
- 15.3. O que é injeção de dependências?
- 15.4. Configurando o injetor com provider por classe
- 15.5. Configurando o injetor com provider por fábrica
- 15.6. Configurando o injetor com provider por valor e o decorator @Inject

15.7. Injetando serviços dentro de serviços e o decorador @Injectable

15.8. Como funciona o Injetor Hierárquico

## 16. Requisições HTTP

- 16.1. Por que precisamos de requisições HTTP?
- 16.2. Instalando e testando o json-server
- 16.3. Fazendo requisição com GET e recebendo o retorno
- 16.4. Fazendo requisição com POST
- 16.5. Fazendo requisição com DELETE
- 16.6. Fazendo requisição com PUT
- 16.7. Tratando erros de requisições HTTP

## 17. Implementando os serviços do projeto

- 17.1. Revisando e iniciando o back-end do projeto do curso
- 17.2. Criando o serviço de consulta de lançamentos
- 17.3. Adicionando filtro por descrição na pesquisa de lançamentos
- 17.4. Adicionando filtro por datas na pesquisa de lançamentos
- 17.5. Implementando a paginação no serviço de lançamentos
- 17.6. Configurando a paginação lazy do PrimeNG
- 17.7. Desafio: criando a consulta e listagem de pessoas
- 17.8. Excluindo lançamentos e o decorador @ViewChild
- 17.9. Adicionando mensagem de sucesso com Angular Toasty
- 17.10. Adicionando diálogo de confirmação antes da exclusão
- 17.11. Alterando o locale da aplicação para pt-BR
- 17.12. Criando um serviço de tratamento de erros

17.13. Desafio: implementando a exclusão de pessoas

17.14. Desafio: mensagem de erro de usuário na exclusão de pessoa

- 17.15. Desafio: implementando a mudança de status de pessoas
- 17.16. Desafio: implementando o serviço de listagem de categorias
- 17.17. Listando as categorias cadastradas no dropdown

17.18. Desafio: listando as pessoas cadastradas no dropdown

17.19. Criando classes de modelo e usando no cadastro de lançamentos

17.20. Implementando o serviço de cadastro de lançamentos

17.21. Desafio: implementando o cadastro de pessoas

## 18. Roteamento e navegação

- 18.1. Introdução a rotas
- 18.2. Configurando rotas na aplicação
- 18.3. Navegando com Router Link
- 18.4. Estilizando links da rota ativa
- 18.5. Recebendo parâmetros da rota
- 18.6. Desafio: implementando os serviços de atualização e busca por código
- 18.7. Preenchendo os campos na edição de lançamentos
- 18.8. Salvando lançamentos editados
- 18.9. Implementando navegação imperativa
- 18.10. Fazendo redirecionamento
- 18.11. Tratando rota não encontrada
- 18.12. Definindo o título da página dinamicamente
- 18.13. Refatorando as rotas para usar Routing Module

18.14. Criando um Routing Module para o módulo de funcionalidade

18.15. Desafio: roteamento e edição de pessoas

## 19. Segurança do front-end

- 19.1. Introdução à segurança do front-end
- 19.2. Revisando a segurança da API com OAuth 2 e JWT
- 19.3. Desafio: módulo de segurança e protótipo da tela de login
- 19.4. Implementando o serviço de autenticação com OAuth 2
- 19.5. Decodificando o JWT e armazenando no Local Storage
- 19.6. Tratando casos de erros e sucesso de autenticação
- 19.7. Adicionando o Access Token nas chamadas HTTP
- 19.8. Exibindo o nome do usuário logado
- 19.9. Exibindo o menu do sistema conforme permissões do usuário
- 19.10. Obtendo um novo access token
- 19.11. Interceptando chamadas HTTP para tratar a expiração do access token
- 19.12. Protegendo componentes
- 19.13. Protegendo rotas com guarda de rotas (CanActivate)
- 19.14. E se o Refresh Token expirar?
- 19.15. Tratando acessos de usuários deslogados na AuthGuard
- 19.16. Implementando o logout

## 20. Deploy em produção do cliente Angular

- 20.1. Configurando a aplicação com environment do Angular CLI
- 20.2. Fazendo build para o ambiente de produção

- 20.3. Respondendo requisições com Node.js e Express
- 20.4. Fazendo deploy em produção no Heroku
- 20.5. Conclusão

## 21. Apêndice: Recursos avançados

- 21.1. Carregamento tardio de módulos (Lazy loading)
- 21.2. Formulários reativos
- 21.3. Criando um formulário reativo
- 21.4. Usando a propriedade formGroup
- 21.5. Configurando o HTML do formulário reativo
- 21.6. Criando validações customizadas

#### 22. Apêndice: Melhorando o back-end

- 22.1. Preparação do retorno dos dados para os gráficos
- 22.2. Criando consulta para dados por categoria
- 22.3. Retornando os dados estatísticos de lançamento por categoria
- 22.4. Criando consulta para dados por dia
- 22.5. Retornando os dados estatísticos de lançamento por dia
- 22.6. Instalando o Jaspersoft Studio
- 22.7. Ajustando o layout do relatório
- 22.8. Criando o DTO do relatório
- 22.9. Criando os campos e parâmetros do relatório
- 22.10. Ajustando o título e o rodapé do relatório
- 22.11. Usando os campos do DTO no relatório
- 22.12. Criando a consulta do relatório
- 22.13. Gerando os bytes do relatório
- 22.14. Retornando os bytes do relatório na requisição
- 22.15. Criando um agendamento de tarefa (Scheduler)
- 22.16. Configurando o envio de e-mail
- 22.17. Enviando um e-mail simples
- 22.18. Configurando o template para o envio do e-mail
- 22.19. Processando o template e enviando o e-mail
- 22.20. Buscando lançamentos vencidos com Spring Data JPA
- 22.21. Agendando o envio de e-mail
- 22.22. Incluindo logs no agendamento do envio de e-mail
- 22.23. Criando a entidade Contato para suportar mestre-detalhe
- 22.24. Resolvendo o StackOverflowError com
- @JsonIgnoreProperties
- 22.25. Inserindo uma pessoa com contato
- 22.26. Usando a propriedade orphanRemoval
- 22.27. Ignorando contatos da pessoa na pesquisa de lançamento
- 22.28. Upload de arquivos para API
- 22.29. Criando conta na Amazon AWS
- 22.30. Configurando o serviço S3
- 22.31. Criando o bucket no S3 automaticamente
- 22.32. Implementando o envio do arquivo para o S3
- 22.33. Enviando arquivos para o S3
- 22.34. Anexando arquivo no lançamento
- 22.35. Atualizando e removendo anexo
- 22.36. Configurando URL do anexo

#### 23. Apêndice: Melhorando o front-end

- 23.1. Criando o módulo Dashboard
- 23.2. Plotando gráficos com dados estáticos
- 23.3. Criando o serviço da Dashboard
- 23.4. Buscando dados do gráfico de pizza
- 23.5. Buscando dados do gráfico de linhas
- 23.6. Formatando labels no Chart.JS
- 23.7. Criando módulo de relatórios
- 23.8. Configurando formulário do relatório
- 23.9. Exibindo o PDF para o usuário
- 23.10. Exercício: Incluindo itens de menu: dashboard e lançamento
- 23.11. Listando contatos na tela mestre-detalhe
- 23.12. Criando o diálogo de contato
- 23.13. Criando o formulário de contato
- 23.14. Incluindo um novo contato
- 23.15. Corrigindo estilo do botão "Novo"
- 23.16. Editando contato
- 23.17. Removendo contato
- 23.18. Criando componente de contatos
- 23.19. Upload com o componente FileUpload
- 23.20. Fazendo download do anexo
- 23.21. Tratando erro de upload
- 23.22. Utilizando componente ProgressSpinner
- 23.23. Desabilitando botão "Salvar" no upload
- 23.24. Salvando e removendo anexo

## 24. Apêndice: Combos dependentes

- 24.1. Criando entidades cidade e estado
- 24.2. Criando pesquisa de estados e cidades
- 24.3. Buscando estados e cidades
- 24.4. Preenchendo Dropdown de estados
- 24.5. Carregando Dropdown de cidades
- 24.6. Validando cidade e estado, e salvando pessoa
- 24.7. Ajustando estado e cidade na pesquisa de pessoas

## 25. Apêndice: Spring Authorization Server com Authorization Code e PKCE

- 25.1. Conhecendo o fluxo Authorization Code com PKCE
- 25.2. Implementando o Spring Authorization Server
- 25.3. Testando o fluxo Authorization Code com PKCE com o método plain
- 25.4. Testando o fluxo Authorization Code com PKCE com o método SHA256
- 25.5. Configurando um domínio local
- 25.6. Gerando chave RSA
- 25.7. Direcionando login para o Authorization Server
- 25.8. Gerando o Code Challenge e State no Client
- 25.9. Recebendo o Authorization Code no Client e solicitando o Access Token
- 25.10. Implementando logout no Authorization Server
- 25.11. Integrando logout no Client

## **Especialista React**

#### 1. Introdução ao curso

- 1.1. Bem-vindo ao curso
- 1.2. Por que React?
- 1.3. Metodologia de componentes com React
- 1.4. Hands on com Codepen
- 1.5. Obtendo o melhor do suporte
- 1.6. Preparando o ambiente de desenvolvimento
- 1.7. Prévia do projeto final do curso

#### 2. Introdução ao React

- 2.1. Introdução ao React
- 2.2. Entendendo mais sobre SPAs
- 2.3. Criando uma aplicação React com CRA
- 2.4. Entendendo o código gerado pelo CRA
- 2.5. Habilitando o ESLint no VSCode
- 2.6. Criando o componente de Hello World
- 2.7. Entendendo um pouco mais sobre o JSX
- 2.8. Incorporando expressões dentro do JSX
- 2.9. JSX também é uma expressão
- 2.10. Atributos com JSX
- 2.11. A segurança do JSX
- 2.12. Como o JSX é Renderizado no DOM
- 2.13. Atualizando um componente em tempo real

2.14. Os estados dentro de componentes React (com o hook useState)

- 2.15. Como funcionam as props dentro do React
- 2.16. Encapsulando componentes com props.children
- 2.17. Introdução à estilização de componentes (atributo style)
- 2.18. Estilizando componentes com CSS (de forma dinâmica)
- 2.19. Estilizando componentes com Styled Components

2.20. A importância histórica dos componentes baseados em classe

2.21. Criando um Class Component (Componente baseado em classe)

- 2.22. Acessando props dentro de um Class Component
- 2.23. Estados em Class Components
- 2.24. Introdução aos ciclos de vida com componentDidMount
- 2.25. Recuperando atualizações do estado com componentDidUpdate
- 2.26. Limpando efeitos colaterais com componentWillUnmount
- 2.27. Renderização condicional de várias formas
- 2.28. Manipulação de eventos
- 2.29. Interligação com formulários
- 2.30. Dica preciosa para lidar com formulários
- 2.31. Renderizando listas

#### 3. Hooks avançados

- 3.1. Introdução aos Hooks
- 3.2. "Ciclos de vida" com o hook useEffect
- 3.3. Criando um hook personalizado
- 3.4. O estado local dos hooks
- 3.5. Passando parâmetros para os hooks
- 3.6. Como realmente funciona o hook useRef
- 3.7. Gerenciamento de estado complexo com useReducer
- 3.8. Gerenciando funções imperativas do DOM com useImperativeHandle
- 3.9. Memorizando funções com useCallback
- 3.10. Trocando tempo por espaço com useMemo

## 4. Componentes documentados com **StoryBook**

- 4.1. Briefing do CMS (Projeto 1)
- 4.2. Introdução ao Figma
- 4.3. Entendendo Melhor o Figma
- 4.4. Configurando o StoryBook no projeto
- 4.5. Entendendo o StoryBook
- 4.6. Criando o boilerplate do Botão
- 4.7. Criando as variantes do botão
- 4.8. Recebendo todas as props de um button dentro do componente personalizado
- 4.9. Finalizando o componente de botão com o Polished
- 4.10. Criando a API do Input
- 4.11. Estilizando o componente Input
- 4.12. Adicionando estilização global (fontes) no Storybook
- 4.13. Criando o componente do ValueDescriptor
- 4.14. Uma nova forma de renderizar componentes de forma condicional

- 4.15. Criando componente de parágrafo com estilização condicional
- 4.16. Desafio FieldDescriptor
- 4.17. Utilizando Icones dentro do React
- 4.18. Desafio Componente Confirm
- 4.19. Apresentando o React Table
- 4.20. Criando a estrutura da Tabela
- 4.21. Estilizando a tabela
- 4.22. Alinhando as colunas da tabela
- 4.23. Reutilizando o componente de Tabela
- 4.24. Recuperando dados além do accessor
- 4.25. Alinhando os Headers
- 4.26. Criando componente NoData
- 4.27. Aplicando o NoData dentro da tabela
- 4.28. Apresentando e instalando o ChartJS
- 4.29. Configurando a altura do Chart
- 4.30. Downgrade do ChartJS
- 4.31. Configurando as Legendas no Chart
- 4.32. Configurando a tensão da linha no Chart
- 4.33. Labels do ChartJS
- 4.34. Entendendo como estruturar os dados no Chart
- 4.35. Estilizando os datasets
- 4.36. Entendendo um pouco mais sobre os eixos do Chart
- 4.37. Removendo gridlines do Chart
- 4.38. Finalizando o visual do Chart
- 4.39. Propificando o componente de Chart
- 4.40. Desafio Progress Bar
- 4.41. Iniciando o componente CircleChart
- 4.42. Documentando o CircleChart
- 4.43. Setup do CircleChart
- 4.44. Criando os componente estilizados do CircleChart
- 4.45. Finalizando (e apreciando) o CircleChart
- 4.46. Componente Image Upload
- 4.47. Desafio profile
- 4.48. Desafio SessionController
- 4.49. Criando o contador de palavras
- 4.50. Introdução ao TagInput
- 4.51. Estilizando o TagInput
- 4.52. Exemplo funcional no StoryBook (com o TagInput)
- 4.53. Desafio ErrorDisplay
- 4.54. Editor de texto em Markdown

## 5. Como funcionam as rotas

- 5.1. O que esperar do módulo
- 5.2. Dica valiosa para seguir com o módulo
- 5.3. Sobre conflitos
- 5.4. Instalando e Configurando o React Router DOM
- 5.5. Quem é o BrowserRouter
- 5.6. Quem é o Switch
- 5.7. Route e a propriedade exact
- 5.8. As views são só componentes
- 5.9. A nomenclatura dos arquivos
- 5.10. Recuperando parâmetros na rota
- 5.11. Recuperando parâmetros da Query String
- 5.12. Manipulando o histórico com useHistory

5.13. A facilidade do componente Link

- 5.14. Alterando o título da página conforme as rotas
- 5.15. Code Splitting

## 6. Páginas e funcionalidades do CMS

- 6.1. Introdução ao módulo
- 6.2. Instalando as fontes no projeto
- 6.3. Aplicando estilos globais com StyledComponents
- 6.4. Criando o layout base do sistema
- 6.5. Aplicando os componentes no layout
- 6.6. Estilizando o menu lateral com base na página atual
- 6.7. Criando as primeiras Features
- 6.8. Feature UserTopTags
- 6.9. Feature UserEarnings
- 6.10. Adicionando espaçamento no final da página
- 6.11. Criando a rota de lista de editores
- 6.12. Feature EditorsList
- 6.13. Criando o formulário de post
- 6.14. Fazendo o contador de palavras funcional
- 6.15. Página 404
- 6.16. Criando componente de confirmação
- 6.17. Replicado a lógica do confirm no Info
- 6.18. Transformando um método em uma macrotask (event loop)
- 6.19. Estilizando um componente de uma biblioteca externa
- 6.20. Desafio Grid do perfil do editor
- 6.21. Escondendo dados sensíveis do usuário
- 6.22. Blindando a view com ErrorBoundary

## 7. O Docker que o front-end precisa saber

- 7.1. Introdução ao módulo
- 7.2. Introdução ao Docker
- 7.3. Instalando o Docker no Windows
- 7.4. Instalando o Docker no Linux
- 7.5. O que são Imagens
- 7.6. Criando um Container
- 7.7. Criando um Dockerfile
- 7.8. Como transformar uma API REST em um Container
- 7.9. O que são Volumes
- 7.10. Rede no Docker
- 7.11. O que é o Docker Compose
- 7.12. Removendo dados não utilizados pelo Docker

## 8. Interligando a SPA com a API

- 8.1. Introdução ao módulo
- 8.2. Front-end vs Back-end (e requisições HTTP)
- 8.3. Requisições HTTP (verbos, uri, headers e body)
- 8.4. O retorno das requisições HTTP (status code)
- 8.5. Subindo a infra com Docker
- 8.6. O que é OpenAPI
- 8.7. Enviando uma requisição HTTP com fetch
- 8.8. Alterando propriedades da requisição
- 8.9. Como o fetch lida com status code
- 8.10. Por que o Axios é melhor que o fetch
- 8.11. Services Layer Pattern

- 8.12. Gerando interfaces TypeScript automaticamente com OpenAPI
- 8.13. Criando a classe de Serviço
- 8.14. Criando o primeiro serviço
- 8.15. Enviando dados (método POST) com axios
- 8.16. Lidando com parâmetros da API
- 8.17. A Developer Experience do SDK
- 8.18. Upload de arquivos em cloud
- 8.19. Criando FileService
- 8.20. Enviando o arquivo para o Storage
- 8.21. Abstraindo a lógica do upload
- 8.22. Implementando o cadastro de posts
- 8.23. Fazendo a lista de editores funcionar
- 8.24. O primeiro contato com manipulação de datas
- 8.25. Perfil de editor
- 8.26. Top 3 Tags
- 8.27. Ganhos do usuário
- 8.28. Transformando dados para o ChartJs
- 8.29. Trocando de usuário na API
- 8.30. Buscando dados paginados da API
- 8.31. Resolvendo pequenos erros de depreciação
- 8.32. Aplicando error boundaries
- 8.33. Limitações do error boundary
- 8.34. Criando um HOC de Boundary
- 8.35. Adicionando Skeleton na Interface
- 8.36. Criando um Loading
- 8.37. Fazendo o Loading funcionar
- 8.38. Desafio Loading animado com blur
- 8.39. Prevenindo erros de passarem em branco com onUnhandledRejection
- 8.40. Paginaçao Server-side vs Client-side
- 8.41. Aplicando paginação no react-table
- 8.42. Paginando no servidor
- 8.43. React Paginate
- 8.44. Desafio Criar modal de Preview de Post
- 8.45. Renderizando markdown
- 8.46. Desafio Layout do Post
- 8.47. Recuperando post da API
- 8.48. Abrindo links em uma nova aba
- 8.49. Estilizando o título do post
- 8.50. Upload de imagem no post
- 8.51. Desabilitando botões por status do post
- 8.52. Publicando um post
- 8.53. Melhorando a experiência do cadastro de post
- 8.54. O problema do BrowserRouter
- 8.55. Edição do post

#### 9. Criando e publicando um SDK

- 9.1. Introdução ao módulo
- 9.2. O que é um SDK?
- 9.3. Inicializando o SDK
- 9.4. Versionamento Semântico
- 9.5. Publicando o SDK
- 9.6. Instalando o SDK no CMS
- 9.7. A importância do prepublish

- 9.8. Implementando os primeiros serviços
- 9.9. Desafio Serviço de Pagamentos
- 9.10. Desafio Serviço de Fluxo de Caixa
- 9.11. Desafio Finalizar o serviço de Usuários
- 9.12. Desafio Finaliza o serviço de Posts
- 9.13. Content-Type personalizado
- 9.14. Publicando a versão final do SDK com Types
- 9.15. Mapeando erros da API
- 9.16. Identificando os tipos de erro
- 9.17. Substituindo o SDK interno

#### 10. Gerenciamento de Estado Global

- 10.1. Introdução ao módulo
- 10.2. Introdução ao Flux
- 10.3. O que é o Redux
- 10.4. Instalando os pacotes necessários
- 10.5. Configurando a store raiz
- 10.6. Criando o primeiro slice
- 10.7. Redux DevTools
- 10.8. Criando o primeiro reducer
- 10.9. Criando a primeira action
- 10.10. Disparando uma ação
- 10.11. Acessando a store dentro de um componente
- 10.12. Estado global vs Estado local
- 10.13. As Thunks
- 10.14. Reagindo às Thunks
- 10.15. isFulfilled, isPending e isRejected
- 10.16. Reduzindo boilerplate com createReducer
- 10.17. Abstraindo o Redux com Hooks
- 10.18. Evitando loops infinitos nos Hooks
- 10.19. Migrando uma feature para o Redux
- 10.20. Nem sempre vale a pena usar o Redux
- 10.21. Desafio Conectar o PostList no Redux
- 10.22. Desafio Migrar features para os Hooks
- 10.23. Não refatorar pode ser o melhor caminho
- 10.24. Paramos por aqui

## 11. Server-Side Rendering com Next.js

- 11.1. Introdução ao módulo
- 11.2. Briefing do projeto
- 11.3. O que é SSR
- 11.4. Como funciona o SSR com Next
- 11.5. Iniciando um projeto com Next CLI
- 11.6. A estrutura gerada pelo projeto
- 11.7. Entendendo o arquivo index.ts
- 11.8. Páginas vs Componentes
- 11.9. Styled Components no Next
- 11.10. Criando o tema
- 11.11. Criando estilos globais
- 11.12. Criando o Layout
- 11.13. Convertendo a logo em um componente
- 11.14. Contendo o conteúdo da página
- 11.15. Creditos no Footer
- 11.16. Usando o Link no NavBar

- 11.17. Post em destaque
- 11.18. Fallback no avatar
- 11.19. Background com transparência no CSS
- 11.20. Adicionando um link no post de destaque
- 11.21. Responsividade no Post em destaque
- 11.22. getServerSideProps vs useEffect
- 11.23. Recuperando parâmetros da Query String
- 11.24. Validando parâmetros
- 11.25. Listando os posts
- 11.26. Criando a base do PostCard
- 11.27. Adicionando animação
- 11.28. Deixando a lista responsiva
- 11.29. React Paginate com SSR
- 11.30. Estilizando a paginação com Pseudo Elementos do CSS
- 11.31. Parâmetros nas rotas
- 11.32. Introdução à tratativa de erros com Next
- 11.33. Recebendo informações do erro na página
- 11.34. Reutilizando a lógica de renderização de erro
- 11.35. Componente Error do next
- 11.36. Identificando erros com instanceof
- 11.37. Página de 404 personalizada (com ilustrações)
- 11.38. Adicionando o slug na URL
- 11.39. Corrigindo o Slug
- 11.40. URL Canônica
- 11.41. Desafio PostHeader
- 11.42. Formatando datas com SSR
- 11.43. Renderizando post em Markdown
- 11.44. Instalando plugins no Markdown
- 11.45. Syntax Highlighting com Remark
- 11.46. Adicionando Open Graph no artigo
- 11.47. Corrigindo o Code
- 11.48. Adicionando o Disqus
- 11.49. Página de Erro 500
- 11.50. Barra de progresso
- 11.51. Definindo o page como parâmetro opcional
- 11.52. Header responsivo
- 11.53. Header fixo

## 12. Conhecendo o Ant Design

- 12.1. Introdução ao módulo
- 12.2. O que é o Ant Design
- 12.3. Ant Design vs Material UI
- 12.4. Instalando e configurando o Ant Design
- 12.5. Limpando o projeto
- 12.6. Configurando o Prettier
- 12.7. Introdução ao Grid (Row e Col)
- 12.8. Entendendo a documentação (+Row)
- 12.9. Responsividade com Breakpoints
- 12.10. Tipografia
- 12.11. Adicionando e entendendo o Layout
- 12.12. Introdução ao Table
- 12.13. Introdução ao Input
- 12.14. Introdução ao Form
## 13. Criando a base do Admin

- 13.1. Introdução ao módulo
- 13.2. Briefing do Admin
- 13.3. Protótipo de baixa fidelidade (Wireframe)
- 13.4. Criando e Limpando o projeto com CRA
- 13.5. Instalando o Ant Design
- 13.6. Configurando o Redux no Projeto
- 13.7. Instalando o SDK
- 13.8. Layouts do Ant Design
- 13.9. Descentralizando o Layout
- 13.10. Instalando a biblioteca de gráficos
- 13.11. Transformando os dados do gráfico
- 13.12. Configurando o AreaChart
- 13.13. Configurando as legendas do gráfico
- 13.14. Configurando a label do eixo horizontal
- 13.15. Configurando os Tooltips no gráfico
- 13.16. Desabilitando o eixo vertical no gráfico
- 13.17. Definindo o tamanho do gráfico
- 13.18. Últimos posts (componente Card)
- 13.19. Espaçamento entre Rows (componente Space
- 13.20. Responsividade no Layout
- 13.21. Impedindo "shrink" no conteúdo da página
- 13.22. Criando o menu de navegação
- 13.23. Criando a primeira rota
- 13.24. Criando as rotas base
- 13.25. Acessando as rotas pelo menu lateral
- 13.26. "Abrir em uma nova guia" no menu
- 13.27. Localizando o sidebar ao carregar a aplicação
- 13.28. Adicionando a logo no header
- 13.29. Configurando o CRACO no projeto
- 13.30. Less, tema escuro e variáveis
- 13.31. Todas as variáveis do Ant Design
- 13.32. Delimitando e centralizando o layout

## 14. Módulo de usuários do Admin

- 14.1. Tabela de usuários
- 14.2. Customizando renderização das colunas da tabela
- 14.3. Recuperando dados além da coluna
- 14.4. Impedindo as tabelas de quebrarem
- 14.5. Definindo uma largura para a coluna
- 14.6. Usuários no Redux
- 14.7. Alterando o status do usuário no Redux
- 14.8. Acessando com o perfil de gerente
- 14.9. Remapeando dados locais ao disparar uma action
- 14.10. O dispatch retorna uma Promise
- 14.11. Filtro de busca personalizado e reutilizável
- 14.12. Controlando loading da tabela
- 14.13. Paginação local
- 14.14. Tabela responsiva com Scroll
- 14.15. Propriedade responsive
- 14.16. Renderizando cards na tabela (mobile)
- 14.17. Resolvendo erros no console
- 14.18. Iniciando o formulário de usuário
- 14.19. Componente de abas (Tabs)

14.20. Dados pessoais

- 14.21. Substituindo diretivas ngFor e vFor com Array fill map
- 14.22. Desafio Dados bancários
- 14.23. Fazendo o upload do avatar
- 14.24. Recortando e redimensionando imagens no front-end
- 14.25. Corrigindo uns bugs no upload
- 14.26. Montando o objeto do formulário
- 14.27. Forçando a renderização de uma aba
- 14.28. Definindo os campos como obrigatórios
- 14.29. Identificando erros em abas com Array reduce
- 14.30. Otimizando o algoritmo de busca de erros
- 14.31. Controlando as abas por meio de estado
- 14.32. Controlando o estado do formulário
- 14.33. Tentando cadastrar o usuário na API
- 14.34. Remapeando os erros com regex
- 14.35. Definindo máximo e mínimo de caracteres
- 14.36. Validando com enum
- 14.37. Validadores personalizados
- 14.38. Aplicando máscara nos inputs
- 14.39. Desformatando valores antes de enviar para a API
- 14.40. Criando DTOs para enviar dados
- 14.41. Prevenindo erros na rede
- 14.42. Capturando erros de forma global com

onUnhandledRejection

- 14.43. Tratando erros do Redux
- 14.44. Observando actions com middlewares
- 14.45. Validando o cadastro do usuário
- 14.46. O Bug do Switch
- 14.47. Ordenando na tabela
- 14.48. Recebendo um usuário existente no formulário
- 14.49. Transformando datas em objetos Moment
- 14.50. Recebendo o avatar como prop
- 14.51. Criando a funcionalidade de edição
- 14.52. Ação para a página de edição de usuários
- 14.53. Recuperando o usuário para edição na URL
- 14.54. Interface alternativa para recurso não encontrado
- 14.55. Desafio Label dinâmica no botão do formulário
- 14.56. Desafio Formulário responsivo
- 14.57. Detalhes do usuário
- 14.58. Skills do usuário
- 14.59. Descriptions com uma coluna
- 14.60. Responsividade com hook useBreakpoint
- 14.61. Ação de editar usuário
- 14.62. Dupla confirmação com Popconfirm
- 14.63. Desafio Lista de posts
- 14.64. Impedindo multiplos cliques ao cadastrar usuário
- 14.65. Criando o input monetário
- 14.66. Desafio Componente de não encontrado
- 14.67. Desafio usePageTitle
- 14.68. Paginando do lado do servidor
- 14.69. Exibindo de forma condicional os elementos do formulário
- 14.70. Formatando o telefone
- 14.71. z-index nas colunas fixas
- 14.72. Definindo o estado inicial em caso de edições de usuários
- 14.73. Corrigindo o Initial Value do CurrencyInput
- 14.74. Renderizando skills e posts de forma condicional

14.75. Revisando o módulo de usuários

## 15. Módulo de pagamentos do Admin

- 15.1. Tabela de pagamentos
- 15.2. Ações de pagamentos
- 15.3. Seleção de elementos na tabela
- 15.4. Corrigindo um endpoint no SDK
- 15.5. Filtro de pagamentos por mês
- 15.6. Traduzindo o Ant Design inteiro
- 15.7. Responsividade na lista de agendamentos
- 15.8. Desabilitando o Popconfirm
- 15.9. Abstraindo o Popconfirm
- 15.10. Atalho para perfil do usuário
- 15.11. Paginação e Ordenação Server Side
- 15.12. Layout base do detalhamento de pagamento
- 15.13. Segregando o Detalhamento em Features
- 15.14. Desafio Segregar posts e bônus
- 15.15. Responsividade "freestyle"
- 15.16. Trigger do menu no canto
- 15.17. Estado de carregamento
- 15.18. Desafio Implementar busca com parâmetro no pagamento
- 15.19. Imprimindo o relatório da página
- 15.20. Desafio Botão de aprovação
- 15.21. A ordem das rotas importa
- 15.22. A base do cadastro de pagamento
- 15.23. Busca com acentos e case no Select
- 15.24. Filtrando apenas os usuários
- 15.25. Desabilitando datas do Date Picker
- 15.26. Dica para montar objetos complexos
- 15.27. Campos dinâmicos
- 15.28. Corrigindo o campo de bônus
- 15.29. Desafio Layout da Previsualização do pagamento
- 15.30. Identificando mudanças em campos específicos
- 15.31. Evitando requisições desnecessárias com debounce
- 15.32. Recuperando a prévia do pagamento da API
- 15.33. Corrigindo o agendamento
- 15.34. Limpando a prévia em certos casos
- 15.35. Desafio Componente alternativo para prévia de pagamento
- 15.36. Exibindo erro no componente alternativo
- 15.37. Estado de Loading
- 15.38. Buscando editores na API
- 15.39. Implementando o cadastro
- 15.40. Aprovando pagamentos em batch
- 15.41. Migrando a solução para o Flux
- 15.42. Colhendo os frutos do Flux
- 15.43. Limpando a seleção
- 15.44. Desafio Aprovação individual e remoção de agendamentos

#### 16. Módulo de fluxo de caixa do Admin

- 16.1. Lista de entradas
- 16.2. Filtrando os dados por mês
- 16.3. Controlando estado de seleção pela View
- 16.4. Feature de remoção em batch
- 16.5. Criando os Slices

16.6. Convertendo o hook useCashFlow para o Redux

- 16.7. Base do gerenciamento de categorias
- 16.8. Criando o slice de categorias (+ dica TodoTree)

16.9. Validando os filtros

- 16.10. Formulário de cadastro de categoria
- 16.11. Cadastro de categoria

16.12. dispatch().unwrap()

- 16.13. Removendo categorias
- 16.14. Desafio Atualizar categorias com Loading
- 16.15. Estruturando o formulário de despesa
- 16.16. Criando o objeto de cadastro
- 16.17. Listando categorias
- 16.18. Finalizando o DTO do lançamento
- 16.19. Cadastro dinâmico
- 16.20. Tratando erros no Redux com RejectWithValue
- 16.21. Desabilitando datas inválidas
- 16.22. Recuperando entrada existente para atualizar
- 16.23. Finalizando a edição de despesa
- 16.24. Desafio Remover entrada individualmente
- 16.25. Renderizando detalhes da entrada
- 16.26. Verificando atualizações no registro
- 16.27. Combinando filtros na Query String
- 16.28. Mostrando o mês correto no título da página
- 16.29. Traduzindo o módulo de CRUD
- 16.30. Desafio Responsividade

# 17. Blindando a aplicação (Segurança)

- 17.1. Introdução ao módulo de segurança
- 17.2. Stateful vs Stateless Authentication
- 17.3. OAuth 2.0
- 17.4. JWT
- 17.5. Authorization Code + PKCE
- 17.6. Habilitando a segurança na API
- 17.7. Criando o Authorization Service
- 17.8. Enviando para a tela de login
- 17.9. Primeiro token de acesso
- 17.10. Adicionando token de acesso nas requisições
- 17.11. Renovando o token
- 17.12. E quando o refresh token vence?
- 17.13. Um pouco mais sobre JWT
- 17.14. Decodificando um JWT
- 17.15. UI alternativa para erros de permissão
- 17.16. UI alternativa para erros de permissão do Redux
- 17.17. Desafio UI alternativa
- 17.18. Buscando dados do usuário
- 17.19. Hook useAuth
- 17.20. Dropdown no perfil
- 17.21. Logout programático + Ver perfil
- 17.22. Resolvendo o bug do usuário
- 17.23. Desabilitando funções por permissões
- 17.24. Desabilitando campos com base em permissões
- 17.25. Corrigindo bug no cadastro

17.26. Desabilitando itens com base em perfil (e não em permissões)

- 17.27. Desafio Desabilitar funções diversas
- 17.28. Breadcrumb
- 17.29. Desafio Nome na home
- 17.30. Detalhes Gerenciamento de categorias
- 17.31. Detalhes Ações do usuário
- 17.32. Detalhes Menu com Drawer
- 17.33. Detalhes Pre-loading
- 17.34. Quando fazer logout e quando fazer login?
- 17.35. Um sintoma da falta de testes
- 17.36. Repassando o fluxo de autenticação para o CMS
- 17.37. Session Controller
- 17.38. Detalhamento do usuário logado
- 17.39. Acessando posts no blog por meio do CMS
- 17.40. Gerando um token com escopo limitado
- 17.41. Usando o token com escopo limitado
- 17.42. Bloqueando acesso ao sistema com base no perfil

# **APLICAÇÕES WEB COM JAVASERVER FACES**

# **Desenvolvimento Web com JSF 2**

## 1. Aplicações web com Java

- 1.1. Introdução ao curso de JSF
- 1.2. Introdução ao desenvolvimento web
- 1.3. Containers Java EE
- 1.4. Instalando o Tomcat
- 1.5. Exercícios: instalação do Tomcat
- 1.6. Instalando e configurando o Eclipse
- 1.7. Exercícios: instalação e configuração do Eclipse
- 1.8. Uma aplicação Java web simples
- 1.9. Importando um projeto do Github no Eclipse
- 1.10. Distribuindo aplicações em WAR
- 1.11. Administrando o Apache Tomcat
- 1.12. Exercícios: aplicação web simples com o Eclipse e Tomcat

## 2. Desenvolvimento com JavaServer Faces

- 2.1. O que é JSF?
- 2.2. Baixando uma implementação JSF

- 2.3. Codificando o primeiro projeto
- 2.4. O arquivo web.xml
- 2.5. Managed beans
- 2.6. Exercício: primeiro projeto em JSF
- 2.7. Backing beans
- 2.8. Escopos de aplicação e sessão
- 2.9. Outros escopos de managed beans
- 2.10. Exercício: managed beans e seus escopos
- 2.11. Usando navegação implícita
- 2.12. Manipulando eventos de ação
- 2.13. Manipulando eventos de mudança de valor
- 2.14. Exercício: navegação e eventos
- 2.15. Ciclo de vida

# 3. Principais componentes

- 3.1. Atributos comuns de componentes
- 3.2. Entradas, saídas de texto e imagens
- 3.3. Menus, caixas de listagem e itens de seleção
- 3.4. Campos de checagem e botões radio
- 3.5. Botões e links
- 3.6. Painéis
- 3.7. Mensagens
- 3.8. Tabelas de dados
- 3.9. Componentes dentro de células
- 3.10. Aplicando estilos em tabelas
- 3.11. Arquivos JavaScript e CSS
- 3.12. Exercícios: usando componentes e aplicando estilos
- 3.13. Projeto do curso: prototipando tela de consulta de lançamento
- 3.14. Projeto do curso: prototipando tela de novo lançamento
- 3.15. Exercícios: prototipando telas do projeto do curso

# 4. Conversão e validação

- 4.1. Conversores de números e datas
- 4.2. Customizando mensagens de erro de conversão
- 4.3. Exercício: usando conversores
- 4.4. Usando validadores
- 4.5. Customizando mensagens de erro de validação
- 4.6. Atributo immediate
- 4.7. Exercício: usando validadores
- 4.8. Criando conversores personalizados
- 4.9. Criando validadores personalizados
- 4.10. Exercício: criando conversores e validadores
- 4.11. Projeto do curso: usando conversores e validadores
- 4.12. Projeto do curso: conversor personalizado
- 4.13. Projeto do curso: validador de data futura
- 4.14. Projeto do curso: validador condicional
- 4.15. Exercício: usando conversores e validadores no projeto do curso

# 5. Persistência de dados

- 5.1. Preparando um banco de dados MySQL
- 5.2. Conhecendo e configurando JPA 2 com Hibernate
- 5.3. Mapeamento objeto-relacional

- 5.4. Testando o Hibernate
- 5.5. Carregando menu de pessoas do banco de dados
- 5.6. Integrando as telas com Hibernate
- 5.7. Exclusão de lançamentos do banco de dados
- 5.8. Transações e o pattern Open Session in View
- 5.9. Pattern Repository
- 5.10. Implementando regras de negócio

5.11. Exercício: implementando o pattern repository e a camada de regras de negócio

## 6. JavaServer Faces Avançado

- 6.1. Suporte ao método GET
- 6.2. Regras de navegação explícitas
- 6.3. Aplicações JSF com AJAX
- 6.4. Exercício: método GET e AJAX
- 6.5. Template de páginas com Facelets
- 6.6. Criando componentes customizados
- 6.7. Exercício: template e componentes customizados
- 6.8. Internacionalização de sistemas
- 6.9. Segurança da aplicação com JAAS
- 6.10. Página 403, proteção de componentes e MD5
- 6.11. Exercício: internacionalização e segurança da aplicação

# 7. Colocando em produção

- 7.1. Preparando o ambiente Java em um servidor cloud
- 7.2. Fazendo deploy da aplicação na nuvem
- 8. Migrando para Java EE 7
- 8.1. Introdução ao Java EE 7
- 8.2. Rodando o projeto no Tomcat 8
- 8.3. Configurando o JSF 2.2
- 8.4. Novos namespaces do JSF 2.2
- 8.5. Navegação explícita (from-view-id requerido)
- 8.6. Componente ViewAction
- 8.7. HTML5 Friendly Markup Atributos Pass-through
- 8.8. HTML5 Friendly Markup Elementos Pass-through
- 8.9. Resource Library Contracts
- 8.10. Upload de arquivos com FileUpload
- 8.11. Enviando arquivos via Ajax e direto para o banco de dados
- 8.12. Servindo arquivos para download com JSF
- 8.13. Atualizando para o Hibernate 4.3
- 8.14. Conclusão e próximos passos

# **Sistemas Comerciais Java EE com CDI, JPA e PrimeFaces**

## 1. Introdução

- 1.1. Introdução ao curso
- 1.2. Instalando e configurando o Eclipse
- 1.3. Instalando o Apache Tomcat
- 1.4. Iniciando o Apache Tomcat dentro do Eclipse
- 1.5. Introdução ao Maven
- 1.6. Instalando o plugin do Maven no Eclipse
- 1.7. Criando um projeto web no Eclipse com Maven
- 1.8. Gerando arquivo WAR em um projeto Maven
- 1.9. Baixando os exemplos do GitHub e importando no Eclipse
- 1.10. Introdução ao PrimeFaces
- 1.11. Começando com PrimeFaces

1.12. Para quem usa NetBeans: criando um projeto com **PrimeFaces** 

## 2. Formulários e Ajax com PrimeFaces

- 2.1. PanelGrid, InputText, OutputLabel e CommandButton
- 2.2. Ajax e renderização parcial
- 2.3. Processamento parcial
- 2.4. Submissão parcial
- 2.5. Notificações com AjaxStatus

- 2.6. Entrada de senhas com Password
- 2.7. Entrada de textos com InputTextarea
- 2.8. Entrada de data e hora com Calendar
- 2.9. Caixa de listagem com SelectOneListbox
- 2.10. Menu de seleção com SelectOneMenu
- 2.11. SelectOneMenu com conteúdo customizado e filtro
- 2.12. Menus de seleção dependentes com SelectOneMenu e Ajax
- 2.13. Botão de rádio com SelectOneRadio
- 2.14. Caixa de checagem múltipla com SelectManyCheckbox
- 2.15. Campo de autossugestão com AutoComplete
- 2.16. AutoComplete com suporte a POJO
- 2.17. Máscara de entrada com InputMask
- 2.18. Caixa de checagem com SelectBooleanCheckbox
- 2.19. Exercício: formulários com PrimeFaces

## 3. Prototipação com formulários

- 3.1. Criando o projeto do curso com Maven
- 3.2. Criando o template com Facelets
- 3.3. Prototipando a página de login
- 3.4. Prototipando o cadastro de produto
- 3.5. Adicionando o componente AjaxStatus no layout padrão
- 3.6. Configurando máscara de dinheiro com jQuery
- 3.7. Desafio: prototipando o cadastro de cliente
- 3.8. Desafio: prototipando o cadastro de usuário

## 4. Exibindo painéis e dados com PrimeFaces

- 4.1. Painel com abas com TabView
- 4.2. TabView dinâmica
- 4.3. Tabela de dados com DataTable
- 4.4. Ordenando dados da DataTable por coluna
- 4.5. Paginação de dados com DataTable
- 4.6. Exercício: painéis e dados com PrimeFaces

## 5. Prototipação com painéis e dados

- 5.1. Prototipando a pesquisa de produtos
- 5.2. Prototipando a pesquisa de pedidos
- 5.3. Prototipando o cadastro de pedido
- 5.4. Desafio: prototipando pesquisa de clientes
- 5.5. Desafio: prototipando pesquisa de usuários
- 5.6. Desafio: prototipando listagem de endereços de clientes
- 5.7. Desafio: prototipando inclusão de usuário em grupos

# 6. Menus, mensagens e diálogos com

### **PrimeFaces**

- 6.1. Barra de menu com Menubar
- 6.2. Mensagens com Messages e Growl
- 6.3. Diálogo suspenso com Dialog
- 6.4. Diálogo de confirmação com ConfirmDialog
- 6.5. Desafio: diálogos e mensagens

# 7. Prototipação com menus e diálogos

- 7.1. Incluindo um menu no sistema de pedidos
- 7.2. Incluindo diálogo de confirmação de exclusão de produto
- 7.3. Desafio: ajustando a barra de menu
- 7.4. Desafio: prototipando inclusão de endereços de clientes
- 7.5. Desafio: incluindo diálogos de confirmação

#### 8. Injeção de dependências com CDI

- 8.1. O que é injeção de dependências?
- 8.2. A especificação CDI e a implementação Weld
- 8.3. Configurando um projeto com JSF e CDI
- 8.4. Escopos de beans
- 8.5. Pontos de injeção
- 8.6. Qualificadores
- 8.7. Métodos produtores
- 8.8. Usando o @ViewScoped com CDI
- 8.9. Desafio: projeto com JSF e CDI

## 9. Tratamento de exceções e logging

- 9.1. Tratando a exceção ViewExpiredException
- 9.2. Tratando outras exceções
- 9.3. Logging de mensagens e erros com Log4J

# 10. Persistência de dados com JPA 2 e **Hibernate**

- 10.1. O que é ORM, JPA e Hibernate?
- 10.2. Configurando um projeto com JPA e Hibernate
- 10.3. Criando entidades do cadastro de clientes
- 10.4. Desafio: criando entidades do cadastro de usuários
- 10.5. Desafio: criando entidades do cadastro de produtos
- 10.6. Criando entidades do pedido de venda
- 10.7. Mapeando entidades do cadastro de clientes
- 10.8. Detalhes físicos no mapeamento do cadastro de clientes
- 10.9. Desafio: mapeando entidades do cadastro de usuários
- 10.10. Desafio: mapeando entidades do cadastro de produtos
- 10.11. Mapeando entidades do pedido de venda

## 11. Validação do modelo com Bean Validation

- 11.1. Introdução ao Bean Validation e Hibernate Validator
- 11.2. Configurando Bean Validation
- 11.3. Adicionando restrições no cadastro de produto
- 11.4. Adicionando restrições no pedido
- 11.5. Desafio: adicionando restrição no modelo
- 11.6. Mensagens em português e com label do campo
- 11.7. Customizando mensagens de validação
- 11.8. Compondo novas restrições

# 12. Integrando páginas, serviços e repositórios

- 12.1. Criando um produtor CDI para injetar EntityManager
- 12.2. Implementando o repositório de categorias
- 12.3. Listener preRenderView chamado muitas vezes
- 12.4. Criando um conversor de categorias
- 12.5. Combo boxes dependentes de categorias e subcategorias
- 12.6. Implementando o serviço de cadastro de produto
- 12.7. Controlando transações em beans CDI
- 12.8. Implementando a pesquisa de produtos
- 12.9. Implementando a edição de produtos
- 12.10. Implementando a exclusão de produtos
- 12.11. Desafio: cadastro de usuários
- 12.12. Desafio: pesquisa de usuários
- 12.13. Desafio: edição e exclusão de usuários
- 12.14. Desafio: cadastro de clientes
- 12.15. Desafio: pesquisa de clientes
- 12.16. Desafio: edição e exclusão de clientes

# 13. Página mestre-detalhe: cadastro de pedidos

- 13.1. Implementando a pesquisa de pedidos
- 13.2. Implementando o cadastro de pedidos sem itens
- 13.3. Implementando a edição de pedidos
- 13.4. Calculando valores da capa do pedido
- 13.5. Adicionando itens ao pedido
- 13.6. Atualizando e removendo itens do pedido
- 13.7. Salvando os itens do pedido
- 13.8. Alertando a falta de produtos no estoque
- 13.9. Emitindo pedidos
- 13.10. Cancelando pedidos
- 13.11. Controlando status de pedidos
- 13.12. Desafio: inclusão de endereços de clientes

# 14. Envio de e-mail com JavaMail e CDI

- 14.1. Instalando o Simple-Mail no repositório local do Maven
- 14.2. Configurando o projeto para envio de e-mail com CDI
- 14.3. Enviando e-mail com dados do pedido
- 14.4. Template de e-mail com Apache Velocity
- 14.5. Serviços profissionais para envio de e-mails
- 14.6. Desafio: enviando e-mail

# 15. Segurança da aplicação com Spring **Security**

- 15.1. Introdução à autenticação e autorização
- 15.2. Configurando o Spring Security no projeto
- 15.3. Controlando acesso às páginas
- 15.4. Criando um provedor de autenticação customizado
- 15.5. Exibindo o nome do usuário logado
- 15.6. Criando uma página de login customizada
- 15.7. Resolvendo o problema com requisição Ajax

15.8. Protegendo componentes

15.9. Desafio: protegendo páginas e componentes

## 16. Gráficos com PrimeFaces

- 16.1. Incluindo um gráfico de linhas com dados aleatórios
- 16.2. Criando a consulta para o gráfico de linhas
- 16.3. Populando o gráfico com dados dinâmicos
- 16.4. Desafio: gráfico de pizza

## 17. Relatórios com JasperReports e iReport

- 17.1. Introdução ao JasperReports e iReport
- 17.2. Criando um relatório de pedidos emitidos
- 17.3. Melhorando a formatação do relatório
- 17.4. Chamando o relatório de uma página JSF
- 17.5. Desafio: criando um novo relatório

# 18. Fazendo deploy na nuvem da Amazon AWS

- 18.1. Criando uma instância no Amazon EC2
- 18.2. Criando uma instância de MySQL no Amazon RDS
- 18.3. Instalando o JDK e Tomcat no servidor de produção
- 18.4. Fazendo deploy da aplicação
- 18.5. Testando o sistema na nuvem
- 18.6. Conclusão e próximos passos

## 19. Apêndice: Migrando para Java EE 7

- 19.1. Introdução ao Java EE 7
- 19.2. Atualizando as bibliotecas do projeto
- 19.3. Migrando para o Tomcat 8
- 19.4. Fazendo o projeto rodar depois das atualizações
- 19.5. Resolvendo o erro no gráfico do PrimeFaces
- 19.6. Resolvendo o problema com diálogos que não abrem
- 19.7. Namespaces do Java EE 7
- 19.8. Usando DOCTYPE do HTML5
- 19.9. Nova anotação @ViewScoped para beans CDI

## 20. Apêndice: Mais recursos do PrimeFaces

- 20.1. Validando entradas em client-side
- 20.2. Customizando mensagens de validação client-side
- 20.3. Estendendo validação client-side com JSF
- 20.4. Usando Metadata na validação client-side
- 20.5. Estendendo validação client-side com Bean Validation
- 20.6. Configurando validação client-side com anotações terceiras
- 20.7. Implementando conversor client-side para Categoria
- 20.8. Hackeando o código de validação client-side do PrimeFaces
- 20.9. Abrindo páginas externas em diálogos com Dialog Framework
- 20.10. Implementando diálogo para seleção de clientes
- 20.11. Exception Handler do PrimeFaces
- 20.12. Controlando o foco de formulários
- 20.13. Exportando para Excel com DataExporter
- 20.14. Carregamento lazy em DataTable

20.15. Usando o tema do Bootstrap 20.16. Injeção de beans CDI em conversores JSF 20.17. Componente ViewAction 20.18. Configurando um pool de conexões com C3P0 20.19. Relatório com Jaspersoft Studio 20.20. Escopo ConversationScoped

# 21. PrimeFaces 6, Spring Security 4, Hibernate 5 e Log4j 2

- 21.1. Atualizando para PrimeFaces 6
- 21.2. Atualizando para Spring Security 4 com configuração programática
- 21.3. Atualizando para Log4j 2
- 21.4. Atualizando para Hibernate 5
- 21.5. Criteria do Hibernate Depreciado: Usando Criteria API do JPA
- 21.6. Desafio: Usando Criteria API do JPA

# **PrimeFaces Responsivo**

#### 1. Introdução

- 1.1. Introdução ao workshop
- 1.2. O que é Responsive Web Design?
- 1.3. PrimeFaces é responsivo?
- 1.4. Apresentando o projeto
- 1.5. Ambiente de desenvolvimento do projeto

#### 2. Layout das páginas

- 2.1. Meta tag viewport
- 2.2. Layout fixo
- 2.3. Layout fluido
- 2.4. Layout responsivo e media queries
- 2.5. Sistema de Grid CSS do PrimeFaces
- 2.6. Criando o topo
- 2.7. Criando a barra lateral
- 2.8. Criando a área de conteúdo
- 2.9. Intercambiando a barra lateral
- 2.10. Criando o menu do sistema
- 2.11. Criando o arquivo de template

#### 3. Componentes responsivos

3.1. DataTable responsiva com prioridade de colunas

- 3.2. DataTable responsiva com reflow 3.3. Configurando o tema do Bootstrap 3.4. TabView responsivo
- 3.5. PanelGrid responsivo e componentes fluidos (ui-fluid)
- 3.6. Dialog responsivo

## 4. Finalizando o projeto

- 4.1. Adicionando endereços
- 4.2. Adicionando clientes
- 4.3. Editando clientes
- 5. Layouts e temas premium do PrimeFaces
- 5.1. Introdução aos layouts e temas
- 5.2. Usando o layout
- 5.3. Configurando o tema
- 5.4. Conclusão

# **APLICAÇÕES COM SPRING FRAMEWORK**

# **Explorando a Linguagem JavaScript**

# 1. Introdução

- 1.1. Introdução ao workshop
- 1.2. Como usar o suporte
- 1.3. Introdução ao JavaScript
- 1.4. Instalando o Node.js no Mac
- 1.5. Instalando o Node.js no Windows
- 1.6. Rodando JavaScript no Sublime Text no Mac
- 1.7. Rodando JavaScript no Sublime Text no Windows

# 2. Fundamentos do JavaScript

- 2.1. Variáveis e hoisting
- 2.2. Tipagem dinâmica
- 2.3. Tipo Number
- 2.4. Tipo String
- 2.5. Tipo Boolean

2.6. O operador typeof 2.7. Operadores aritméticos 2.8. Operadores de comparação 2.9. Operadores lógicos 2.10. Estrutura de controle if, else if, else 2.11. Operador ternário 2.12. Estrutura de controle for 2.13. Estrutura de controle while 2.14. Valores null e undefined

## 3. Funções

- 3.1. Introdução a funções
- 3.2. Alert e console.log
- 3.3. Funções matemáticas
- 3.4. Criando funções
- 3.5. Escopo de função e global
- 3.6. Closures

# 4. Introdução a objetos

- 4.1. Introdução a objetos
- 4.2. Criando objetos
- 4.3. Objetos dentro de objetos
- 4.4. Apagando propriedades do objeto
- 4.5. Iterando sobre propriedades do objeto
- 4.6. Comparando objetos

#### 5. Arrays

- 5.1. Introdução a arrays
- 5.2. Criando arrays
- 5.3. Array vs Object
- 5.4. Adicionando e removendo elementos do array
- 5.5. Iterando nos elementos com forEach
- 5.6. Funções toString() e join()
- 5.7. Elementos do array
- 5.8. Mais da API de arrays

# 6. JavaScript no Browser

- 6.1. Conhecendo o Developer Tools
- 6.2. Debug com o Developer Tools
- 6.3. Boas práticas
- 6.4. Objeto window
- 6.5. CDN vs local hosting

# 7. jQuery

- 7.1. Introdução ao jQuery
- 7.2. Seletores
- 7.3. CSS
- 7.4. Introdução ao HTTP
- 7.5. Ajax e promises
- 7.6. Manipulação do DOM
- 7.7. Plugins jQuery

## 8. Trabalhando com eventos

- 8.1. Introdução a eventos
- 8.2. Eventos de manipulação do DOM
- 8.3. Disparando eventos
- 8.4. Temporizadores

# 9. Funções e objetos

- 9.1. Entendendo o protótipo do objeto
- 9.2. Como funciona o shadowing
- 9.3. Funções fábrica
- 9.4. Funções construtoras
- 9.5. Module Pattern
- 9.6. Propriedade prototype das funções
- 9.7. Usando a função bind
- 9.8. Disparando eventos customizados
- 9.9. Chamando funções através de call e apply
- 9.10. Namespaces
- 9.11. Conclusão

# **Spring Framework Expert**

# 1. Introdução

- 1.1. Introdução ao curso
- 1.2. Conhecendo o projeto do curso
- 1.3. Como usar o suporte
- 1.4. Introdução ao protocolo HTTP
- 1.5. Introdução ao Maven
- 1.6. Instalando e configurando o Eclipse
- 1.7. Instalando o Apache Tomcat
- 1.8. Iniciando o Tomcat no Eclipse
- 1.9. Instalando e configurando o MySQL no Mac
- 1.10. Instalando e configurando o MySQL no Windows
- 1.11. Instalando o myJrebel no Eclipse

# 2. Introdução ao Spring

- 2.1. O Spring
- 2.2. Spring vs Java EE
- 2.3. O padrão MVC
- 2.4. Spring MVC vs JSF
- 2.5. Por dentro do Spring MVC

# 3. Spring MVC, Thymeleaf e Bean Validation

3.1. Criando o projeto

- 3.2. Conhecendo o Thymeleaf
- 3.3. Configurando o Spring
- 3.4. Configurando a ViewResolver com Thymeleaf
- 3.5. O que fazer primeiro do MVC? M, V ou C?
- 3.6. Começando o cadastro de cerveja
- 3.7. Introdução a validação do formulário
- 3.8. Forward e Redirect
- 3.9. Desafio: Validando a descrição
- 3.10. Resolvendo problemas de acentuação

# 4. O Thymeleaf

- 4.1. O que é uma template engine?
- 4.2. Thymeleaf vs JSP
- 4.3. Mantendo os dados no formulário
- 4.4. Thymeleaf e Spring
- 4.5. Framework extensível
- 4.6. Plugin do Eclipse para o Thymeleaf

## 5. Layout responsivo com Bootstrap e HTML5

- 5.1. Conhecendo os templates do Bootstrap
- 5.2. Conhecendo o layout do projeto
- 5.3. Baixando e configurando o layout no projeto
- 5.4. Prototipando o cadastro da cerveja
- 5.5. Melhorando a organização do Layout
- 5.6. Links com URL Expression
- 5.7. Configurando máscara de dinheiro com jQuery
- 5.8. Organizando o layout com fragmentos
- 5.9. Prototipando o cadastro rápido de estilo
- 5.10. Desafio: Prototipando o cadastro de cliente
- 5.11. Desafio: prototipando o cadastro de usuário
- 5.12. Bootstrap Switch no status do usuário
- 5.13. Desafio: prototipando o cadastro de cidade
- 5.14. Desafio: prototipando o cadastro de estilo
- 5.15. Adicionando o favicon

# 6. Logging

- 6.1. Introdução
- 6.2. Configurando o SLF4J com Log4j 2
- 6.3. Configurando níveis de log com Log4j2

# 7. Injeção de dependência com Spring IoC

- 7.1. Introdução
- 7.2. O ApplicationContext
- 7.3. Autowired
- 7.4. Escopo dos beans

## 8. JPA, Hibernate e Flyway

- 8.1. Introdução
- 8.2. Introdução ao JPQL e Hibernate Criteria
- 8.3. Mapeamento da entidade Cerveja
- 8.4. Migrando o banco de dados com Flyway

## 9. Spring Data JPA e Padrão Repository

- 9.1. Introdução
- 9.2. Configurando o projeto
- 9.3. O JpaRepository
- 9.4. Repository vs DAO
- 9.5. Montando os combos e radio do cadastro da cerveja
- 9.6. Usando o th:field
- 9.7. Fazendo o bind do estilo com a cerveja
- 9.8. Iniciando a transação para salvar a cerveja

## 10. Validação customizada e conversores

- 10.1. Mostrando mensagens do cadastro de cerveja
- 10.2. Validação customizada com Bean Validation
- 10.3. Convertendo valores numéricos
- 10.4. Desafio: Validando campos da cerveja
- 10.5. Formatando input com erro
- 10.6. Desafio: Implementar o cadastro do estilo

#### 11. Tratando exceções, callbacks JPA e Ajax

- 11.1. Validando se existe um estilo persistido
- 11.2. Salvando o estilo com Ajax: diálogo de cadastro rápido
- 11.3. Mapeando o controller e mais sobre o ResponseEntity
- 11.4. Tratando exceções com ExceptionHandler
- 11.5. Callbacks JPA Salvando SKU com caixa alta

## 12. Modularizando o JavaScript

- 12.1. Module Pattern e Namespaces
- 12.2. Modularizando a máscara de dinheiro
- 12.3. Modularizando o cadastro rápido de estilo

## 13. Estendendo o Thymeleaf

- 13.1. Dialetos e processadores
- 13.2. Novo atributo para classe de erro
- 13.3. Novo elemento para mensagens
- 13.4. Desafio: Removendo duplicação da tag html

#### 14. Upload da foto e retorno assíncrono

- 14.1. Conhecendo o UIKit
- 14.2. Componente de upload da foto com drag and drop
- 14.3. Upload da foto com Ajax
- 14.4. Melhorando a disponibilidade da aplicação retorno assíncrono
- 14.5. Salvando o nome da foto da cerveja
- 14.6. Criando pastas para salvar fotos
- 14.7. Salvando a imagem temporária
- 14.8. Mostrando a foto na tela
- 14.9. Refatorando script do upload da foto
- 14.10. Mantendo a foto na validação

# 15. Pesquisa, redimensionamento da foto, paginação e ordenação

- 15.1. Detalhe campos obrigatórios
- 15.2. Prototipando a pesquisa da cerveja
- 15.3. Redimensionando a imagem salvando o thumbnail
- 15.4. Filtrando e resolvendo o problema do n+1
- 15.5. Paginação no cliente vs paginação no servidor
- 15.6. Prototipando a paginação
- 15.7. Paginação na pesquisa de cervejas
- 15.8. Mostrando total de páginas dinamicamente
- 15.9. Destacando a página selecionada
- 15.10. Implementando botões previous e next
- 15.11. Mantendo o filtro nas páginas
- 15.12. Prototipando a ordenacao dinâmica
- 15.13. Parâmetros da ordenação
- 15.14. Ordenando a pesquisa por SKU ou nome
- 15.15. Componente Thymeleaf para ordenação
- 15.16. Desafio: Pesquisa de estilos
- 15.17. Desafio: Componente para paginação
- 15.18. Bean útil para paginação
- 15.19. Corrigindo bug na pesquisa

## 16. Cadastro com máscaras e combo dependente

16.1. Configurando máscara de telefone com jQuery

- 16.2. Atualização do Thymeleaf Layout Dialect
- 16.3. Configurando máscara de CPF/CNPJ com jQuery
- 16.4. Implementando radio TipoPessoa
- 16.5. Desafio: Configurando máscara do CEP com jQuery
- 16.6. Aplicando migração estado e cidade
- 16.7. Selecionado cidades pelo estado com Ajax
- 16.8. Aplicando migração de cliente
- 16.9. Agrupando validações para CPF ou CNPJ
- 16.10. Salvando CPF/CNPJ sem formatação
- 16.11. Validando cliente já cadastrado
- 16.12. Desafio: Começando a pesquisa de clientes
- 16.13. Finalizando pesquisa de clientes
- 16.14. Desafio: Finalizar cadastro de cidade
- 16.15. Desafio: Implementando pesquisa de cidades

# 17. Otimizando a performance com cache

- 17.1. Cacheando a busca de cidades por estado
- 17.2. Invalidando o cache no cadastro da cidade
- 17.3. Cache profissional com Guava do Google

# 18. Cadastro com relacionamento ManyToMany

- 18.1. Planejando o modelo de grupos e permissões
- 18.2. Criando a migração do usuário, grupo e permissão
- 18.3. Desafio: Começando o cadastro do usuário
- 18.4. Validador customizado para confirmação de senha

- 18.5. Input e componente para Data
- 18.6. Desafio: Salvando o usuário no banco de dados
- 18.7. Salvando o status do usuário
- 18.8. Salvando o usuário com grupos
- 18.9. Salvando a senha criptografada com BCrypt

## 19. Segurança com Spring Security

- 19.1. Introdução à autenticação e autorização
- 19.2. Configurando o Spring Security no projeto
- 19.3. Tela de login customizada
- 19.4. Autenticando usuário e senha no banco de dados
- 19.5. Restringindo o acesso às páginas
- 19.6. Carregando as permissões do usuário
- 19.7. Adicionando tela de acesso negado
- 19.8. Entendendo o CSRF
- 19.9. Configurando o CSRF
- 19.10. Problema de acentuação voltou?
- 19.11. Expirando sessão com novo login
- 19.12. Duração da sessão
- 19.13. Exibindo o usuário logado
- 19.14. Escondendo componentes de usuários sem permissão
- 19.15. Segurança nos métodos

## 20. Páginas de erros customizadas

- 20.1. Acessando a página 403 Acesso negado
- 20.2. Criando página 404 Não encontrado

20.3. Desafio: criando página 500 - Erro no servidor

# 21. Pesquisa com filtros avançados e multisseleção de linhas

- 21.1. Implementando menu lateral
- 21.2. Desafio: Protótipo da pesquisa de usuários
- 21.3. Trabalhando no filtro por grupo
- 21.4. Multisseleção de linhas ativando/desativando vários usuários
- 21.5. Melhorando usabilidade da página de pesquisa de usuários
- 21.6. Paginação da pesquisa de usuários

## 22. Diálogo e autocomplete

- 22.1. Prototipando cadastro de nova venda
- 22.2. Prototipando pesquisa rápida de clientes
- 22.3. Implementando a pesquisa rápida de clientes
- 22.4. Selecionando o cliente na pesquisa rápida
- 22.5. Conhecendo o componente EasyAutocomplete
- 22.6. Pesquisando cervejas por sku ou nome
- 22.7. Renderizando cervejas no autocomplete
- 22.8. Prototipando itens da venda

# 23. Página mestre-detalhe, escopo de sessão e testes unitários

- 23.1. Como funciona o escopo de sessão?
- 23.2. Introdução aos testes unitários
- 23.3. Criando tabela de itens de venda
- 23.4. Testando a tabela de itens de venda
- 23.5. Mantendo os itens da venda no servidor
- 23.6. Renderizando HTML retornado do Ajax
- 23.7. Adicionando mesmos itens na venda
- 23.8. Implementando atualização da quantidade de itens
- 23.9. Prototipando remoção de itens da venda
- 23.10. Removendo itens da venda
- 23.11. Simulando um escopo de view
- 23.12. Atualizando valor total
- 23.13. Desafio: Box do valor total negativo
- 23.14. Desafio: Criando mapeamento para tabelas de venda
- 23.15. Salvando a venda no banco de dados
- 23.16. Criando validador customizado do Spring
- 23.17. Emitindo uma venda
- 23.18. Desafio: Implementando a pesquisa das vendas
- 23.19. Ajustando menu lateral

## 24. Envio de e-mails e chamadas assíncronas

- 24.1. Escolhendo o serviço de e-mail
- 24.2. Configuração do servidor de e-mail com arquivos externos
- 24.3. Configuração de chamadas assíncronas
- 24.4. Enviando e-mails simples
- 24.5. Criando template para e-mail
- 24.6. Enviando o e-mail em html com imagens
- 24.7. Formatando valores numéricos no e-mail

## 25. Implementando edição e exclusão

- 25.1. Implementando a exclusão de cerveja
- 25.2. Implementando a edição de cerveja
- 25.3. Implementando a edição de usuário
- 25.4. Implementando a edição da venda
- 25.5. Implementando o cancelamento da venda
- 25.6. Desafio: Implementando edições e exclusões

# 26. Dashboard - consultas avançadas e gráficos

- 26.1. Prototipando o dashboard
- 26.2. Box de vendas no ano, no mês e ticket médio
- 26.3. Conhecendo o Chartjs
- 26.4. Gráfico Vendas por mês
- 26.5. Consultas em arquivos externos
- 26.6. Desafio: Box total de clientes, valor total e itens no estoque
- 26.7. Eventos para controle de estoque
- 26.8. Desafio: Gráfico Vendas por origem

# 27. Internacionalização

- 27.1. O header "Accept-Language"
- 27.2. Configurando a internacionalização e o Thymeleaf
- 27.3. Internacionalizando as mensagens de validação
- 27.4. Desafio: internacionalizando sistema

## 28. Deploy em produção na nuvem

- 28.1. Novo plugin para formatação de moeda
- 28.2. Novas versões Thymeleaf e Layout
- 28.3. Deploy em um Tomcat externo
- 28.4. Criando conta na AWS e bucket no S3
- 28.5. Buscando imagens a partir da URL
- 28.6. Upload das fotos para o S3 da Amazon
- 28.7. Escolhendo um fornecedor na nuvem
- 28.8. Fazendo deploy na nuvem

# 29. Relatórios com JasperReports

- 29.1. Introdução ao JasperReports
- 29.2. Criando relatório de vendas emitidas
- 29.3. Melhorando a formatação do relatório
- 29.4. Emitindo relatório com Spring MVC

# 30. Spring Boot

30.1. Introdução

- 30.2. Criando sua primeira aplicação com o Spring Boot
- 30.3. Spring Boot na nuvem
- 30.4. Vale a pena fazer a migração?
- 30.5. Migração da app Brewer
- 30.6. Próximos passos e conclusão

# 31. Apêndice: Atualizando para o Spring Framework 5

- 31.1. Alterando o Spring Framework para versao 5
- 31.2. Utilizando a interface WebMvcConfigurer em WebConfig
- 31.3. Utilizando a API do JasperReports diretamente
- 31.4. Usando JCache com EhCache

# 32. Apêndice: Configurando o Spring Boot 2

- 32.1. Usando o STS
- 32.2. Reorganizando o pom.xml
- 32.3. Alterando classes de configuração
- 32.4. Corrigindo método findOne
- 32.5. Corrigindo importacão da classe
- ClassForErrorAttributeTagProcessor
- 32.6. Alterar profile da classe FotoStorageLocal
- 32.7. Configurar conexão com o banco de dados
- 32.8. Criando classe BrewerApplication
- 32.9. Renomear arquivo consultas-nativas.xml
- 32.10. Ajustando classe PaginacaoUtil
- 32.11. Ajuste na classe CervejaEntityListener

- 32.12. Criando classes conversoras para datas
- 32.13. Criando classes conversoras para moedas
- 32.14. Corrigir caminho da imagem da cerveja
- 32.15. Usar a propriedade user.home na classe FotoStorageLocal
- 32.16. Usando as novas anotações @NotBlank e @Email
- 32.17. Removendo método com @InitBinder
- 32.18. Substituindo o Log4j
- 32.19. Ajustar páginas de erro
- 32.20. Publicando no Heroku